### Augmentation using projectors

#### Vorlesung "Augmented Reality" Andreas Butz

## Ein Generisches AR-System

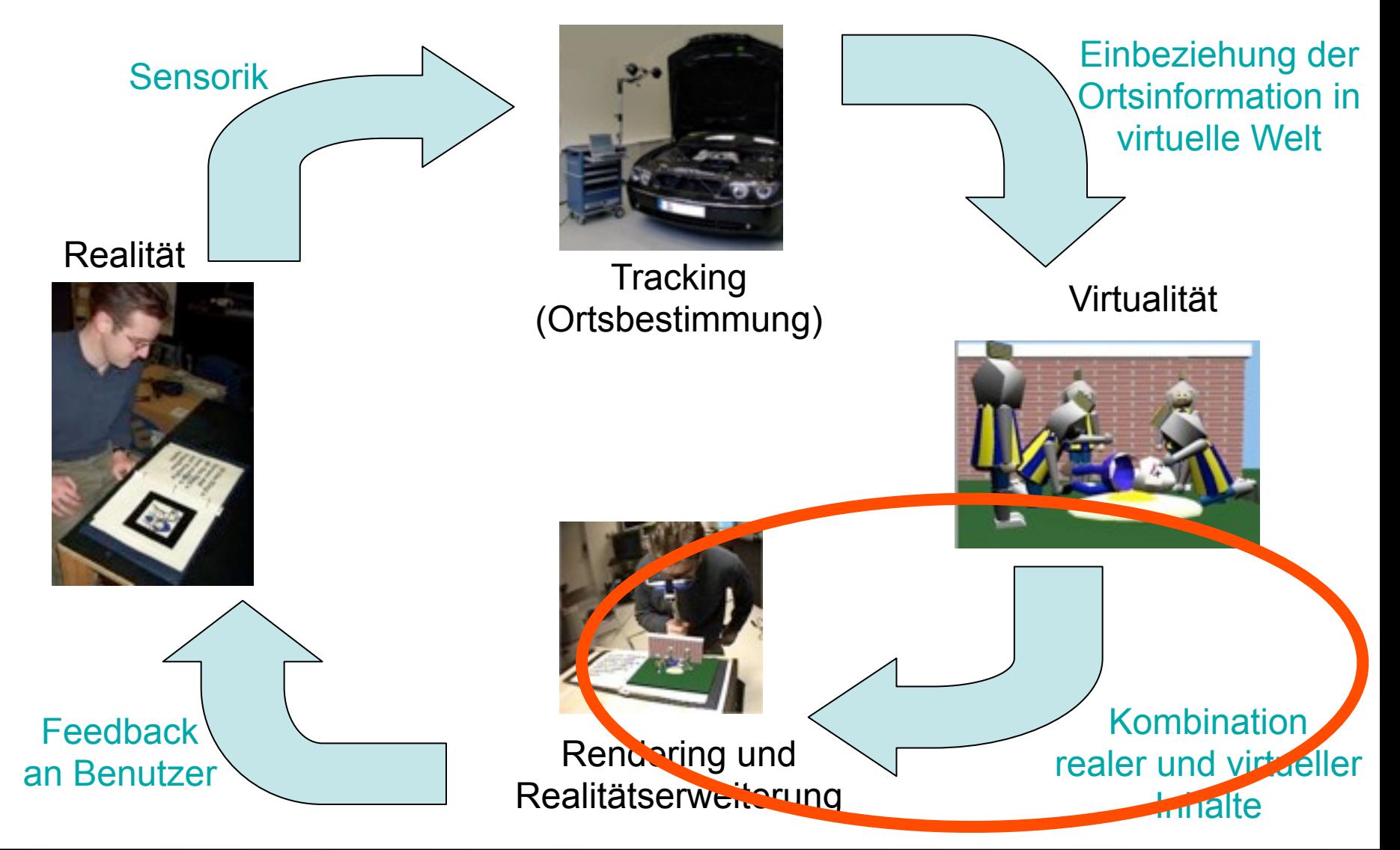

## Augmentation using projectors

- Projectors and their working principles
- Using projectors as shader lamps
- Combining two projectors
- Steerable projectors
- Projection on structured surfaces
- Combining many projectors

## **Projectors**

- Key Criteria
	- Resolution
	- Brightness
	- Weight
	- Noise
	- Lens
	- Image correction
	- Projection distance
	- Connections
	- Lamp life time

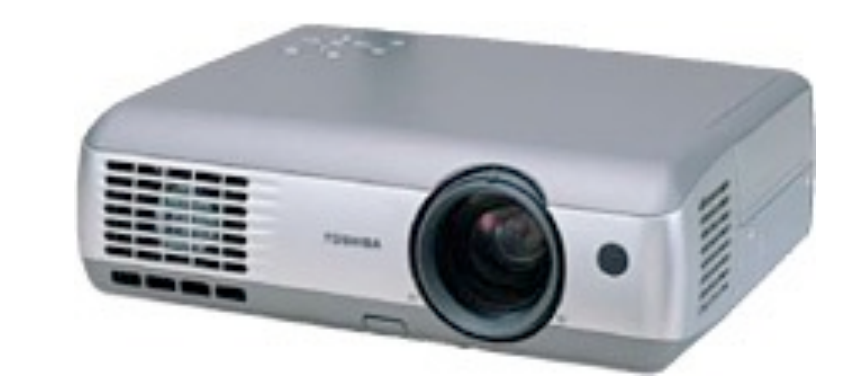

- E.g. Toshiba TLP-T720U
	- Wireless 802.11B

[http://www.projectorpoint.co.uk/wirelessprojectors.htm](http://www.projectorpoint.co.uk/wireless-projectors.htm)

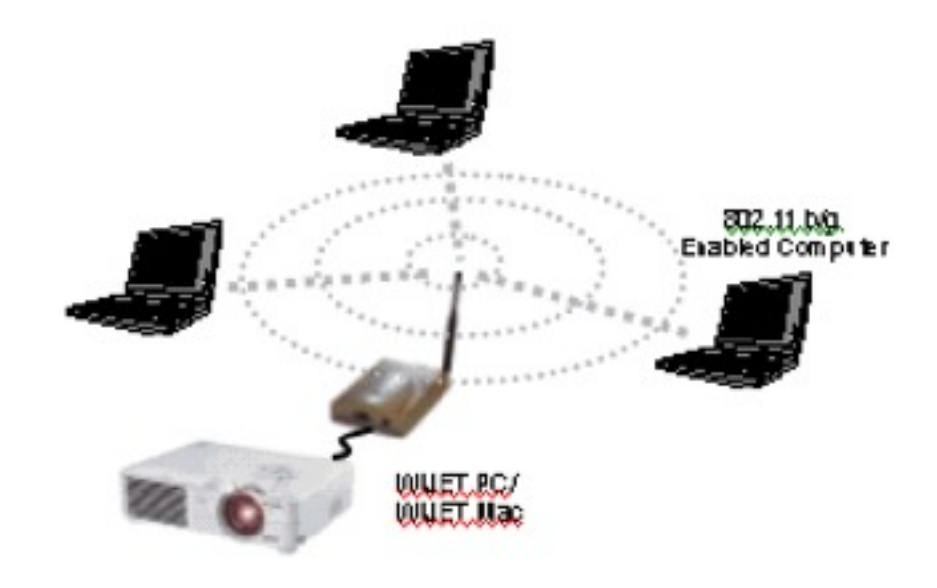

## CRT projector

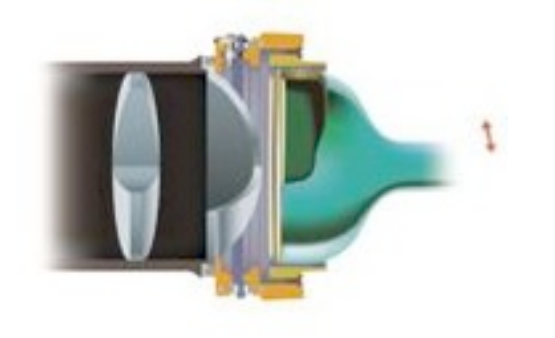

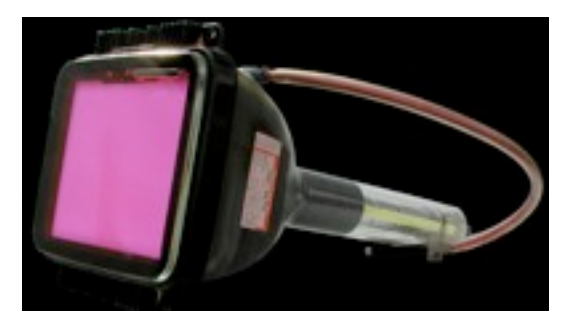

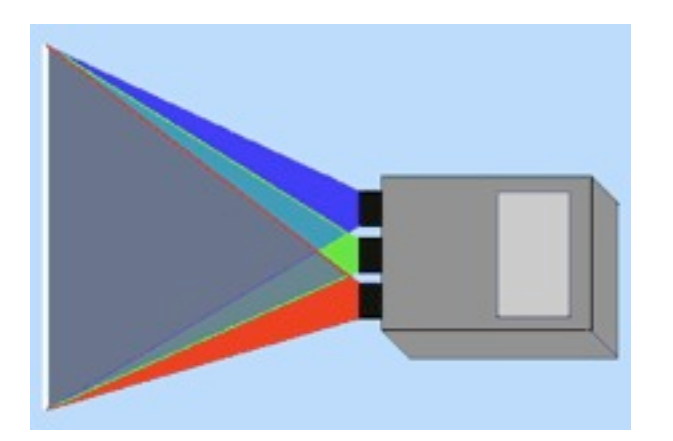

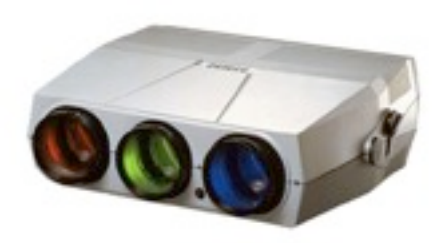

- Use R,G+B CRTs as light sources
- Good black areas
- Low brightness
- Fast
- Need to calibrate convergence!

[www.projektoren-datenbank.com/rohre.htm](http://www.projektoren-datenbank.com/rohre.htm)

## LCD projector

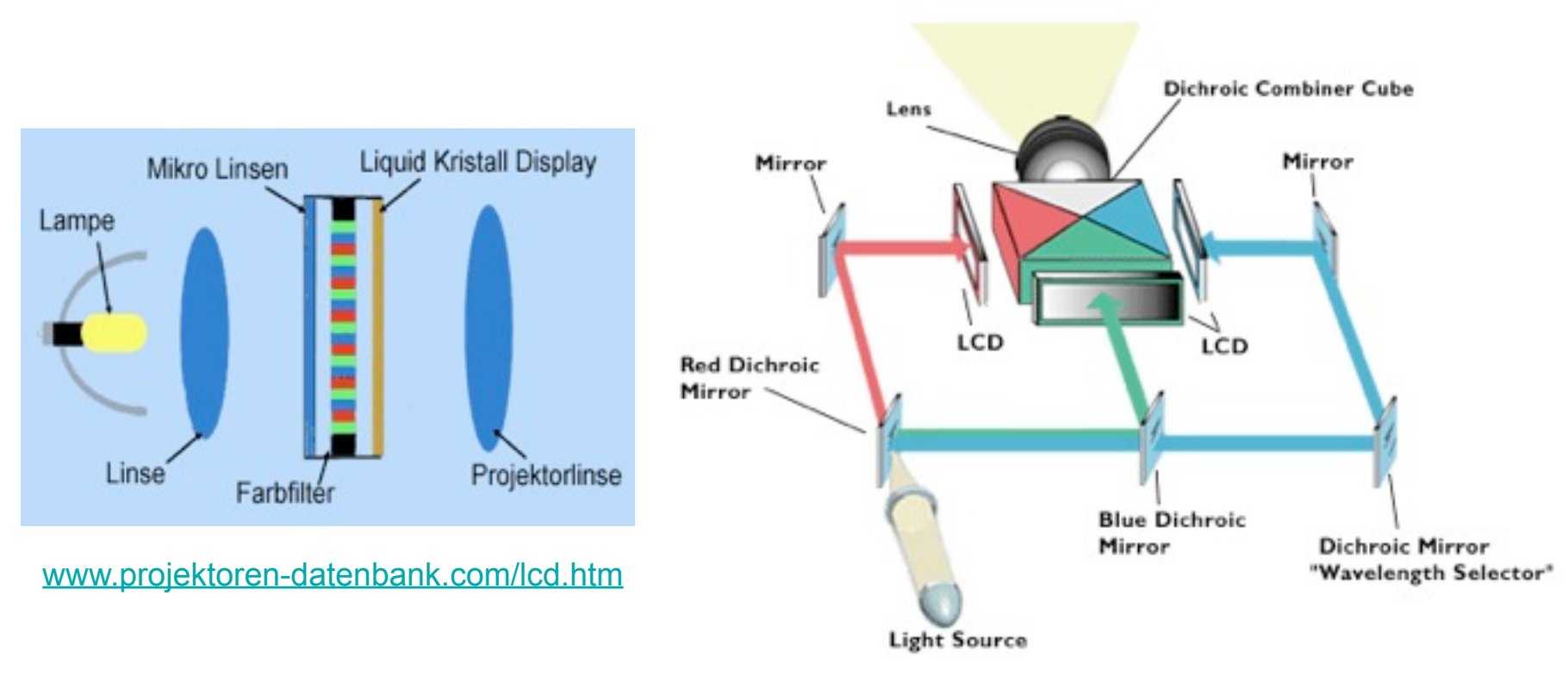

[www.projectorpoint.co.uk/projectorLCDvsDLP.htm](http://www.projectorpoint.co.uk/projectorLCDvsDLP.htm)

## DLP projector

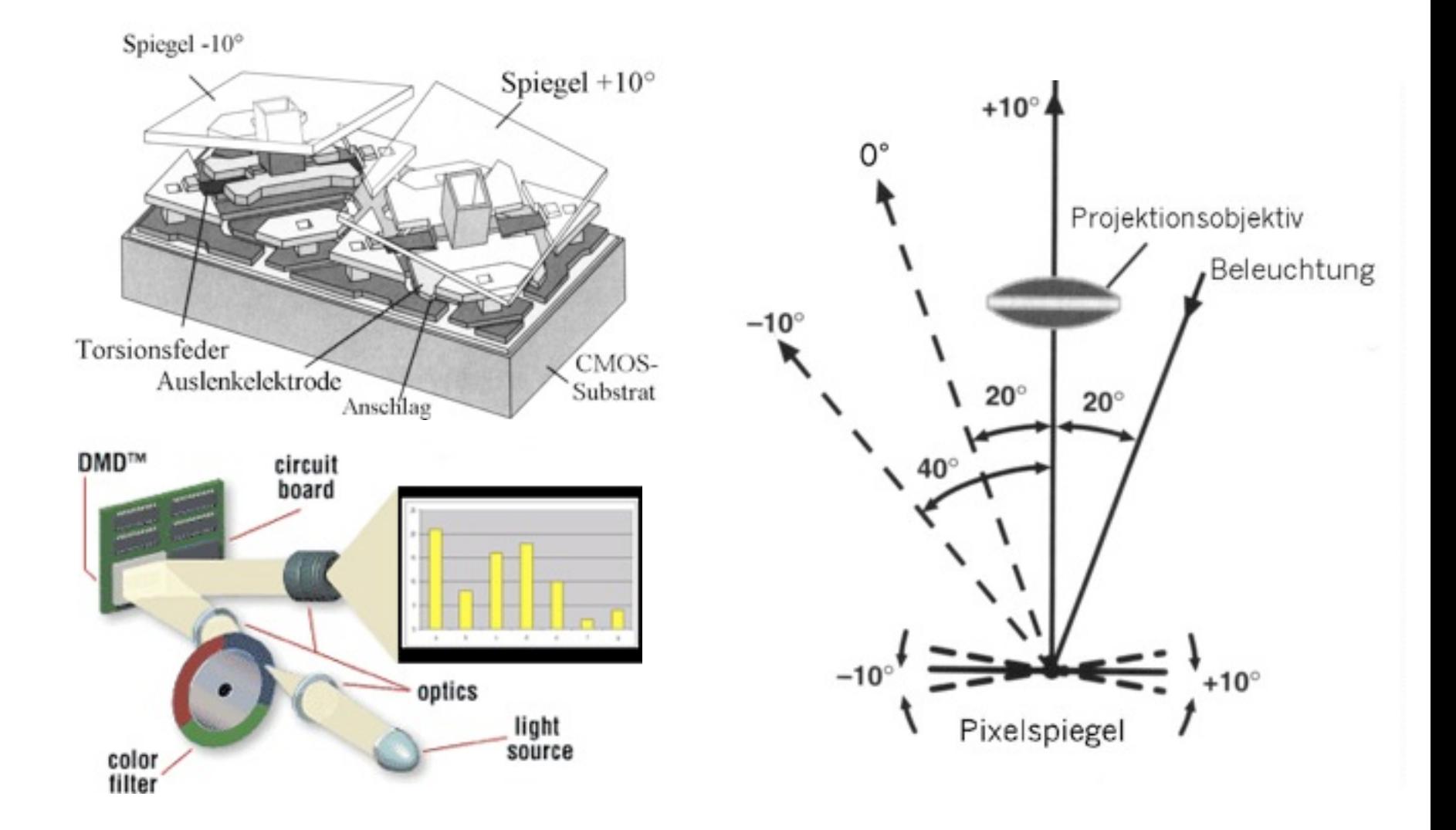

## DLD projector (movie)

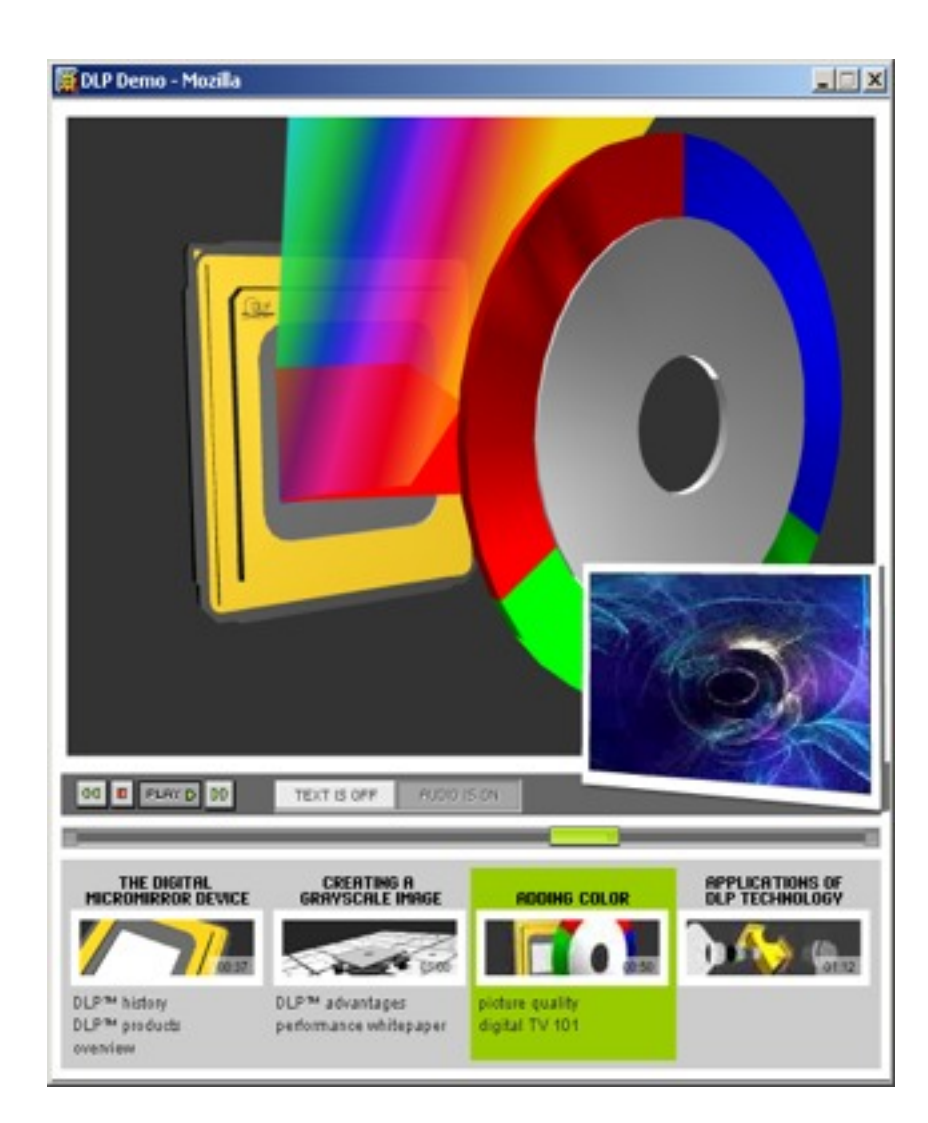

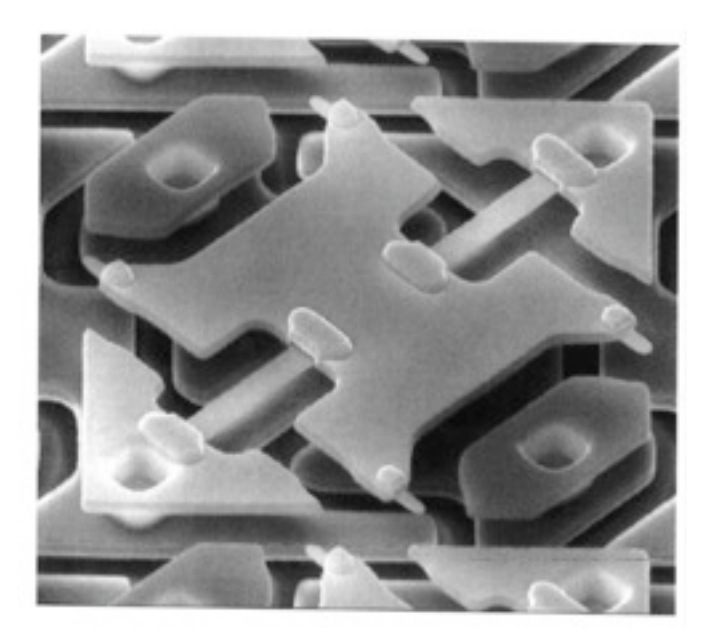

<http://www.dlp.com/>

#### Technological side effects

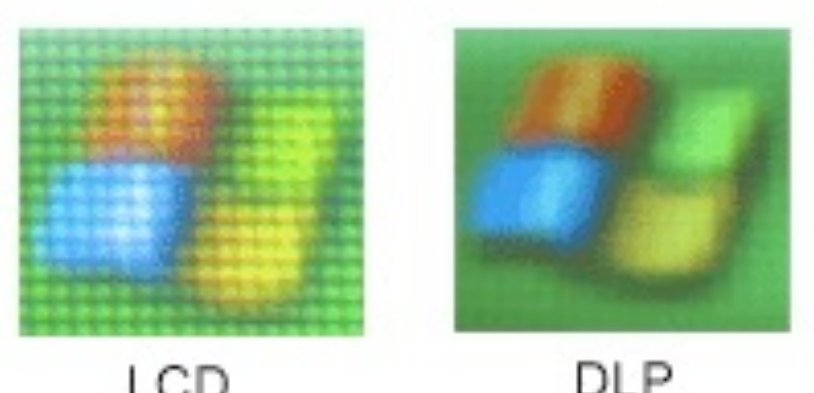

LCD

(image is a magnified portion of the start up icon)

- Screen door effect
	- Caused by LCDs
	- Less prominent in DLP

• If a DLP projector is moved, color seams<br>appear

## Lens shift

- Optical construction
- No loss of resolution

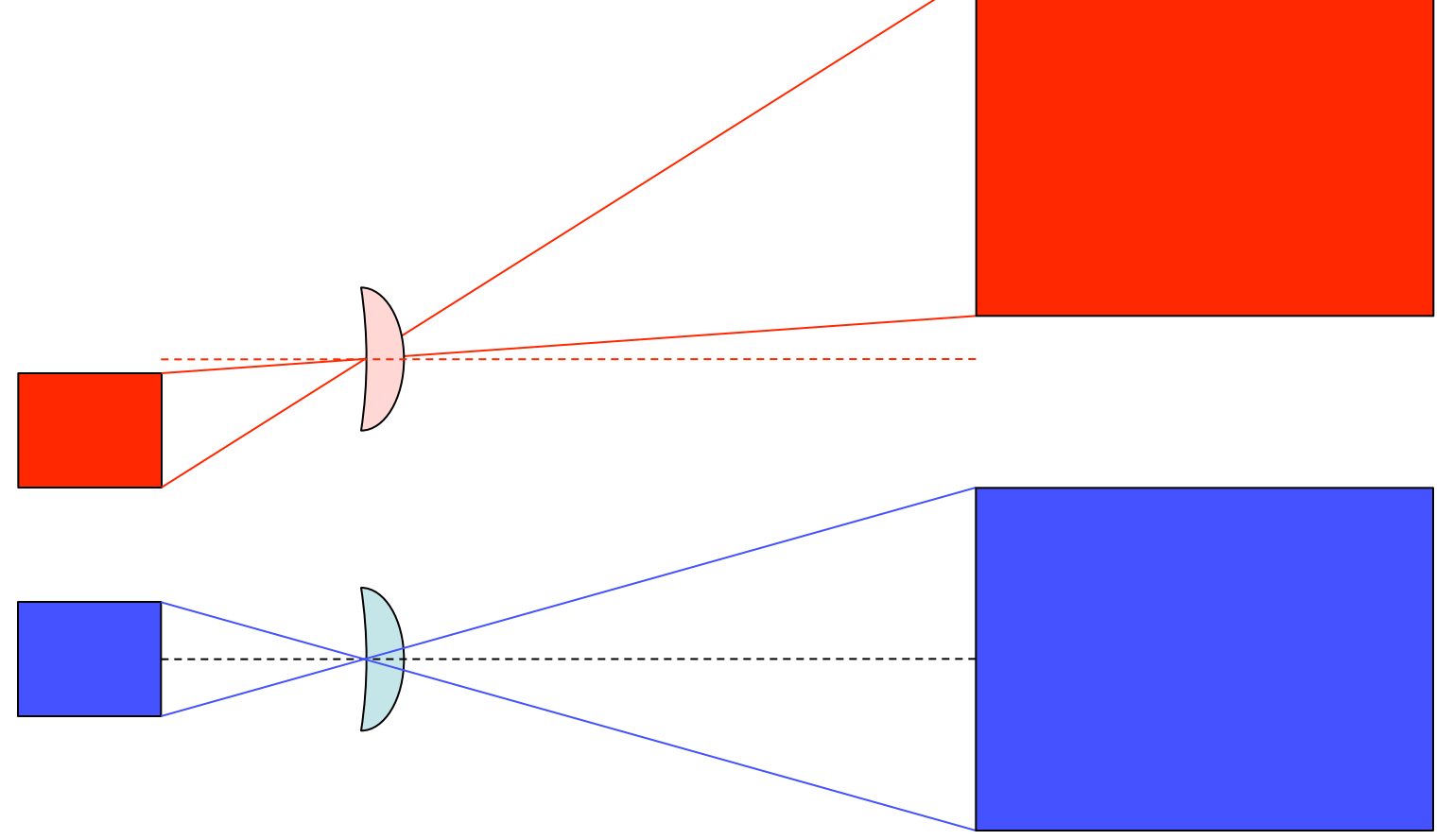

## Keystone correction

- Computed correction
- Loss of resolution!

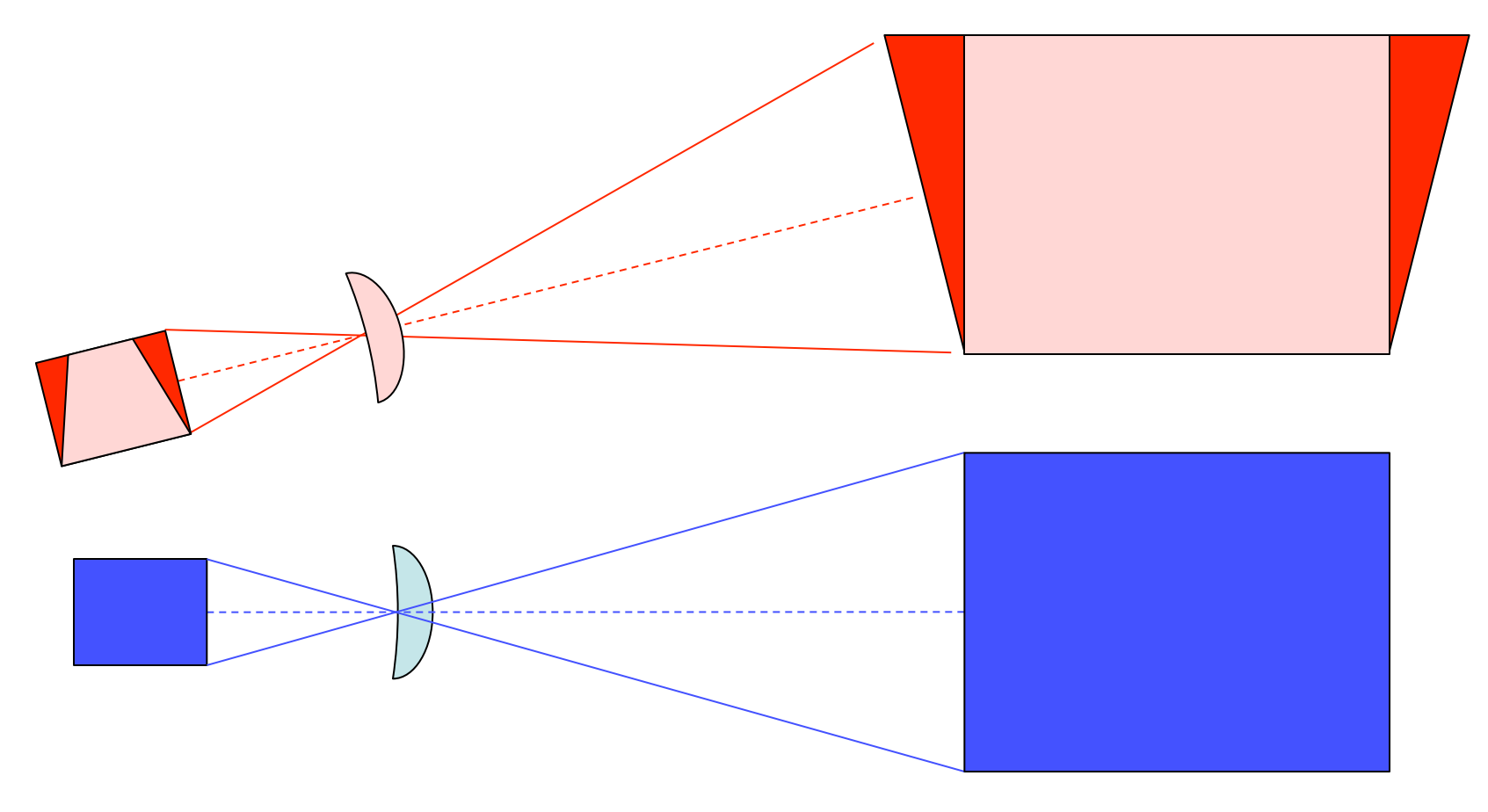

#### Shader Lamps: Basic Idea

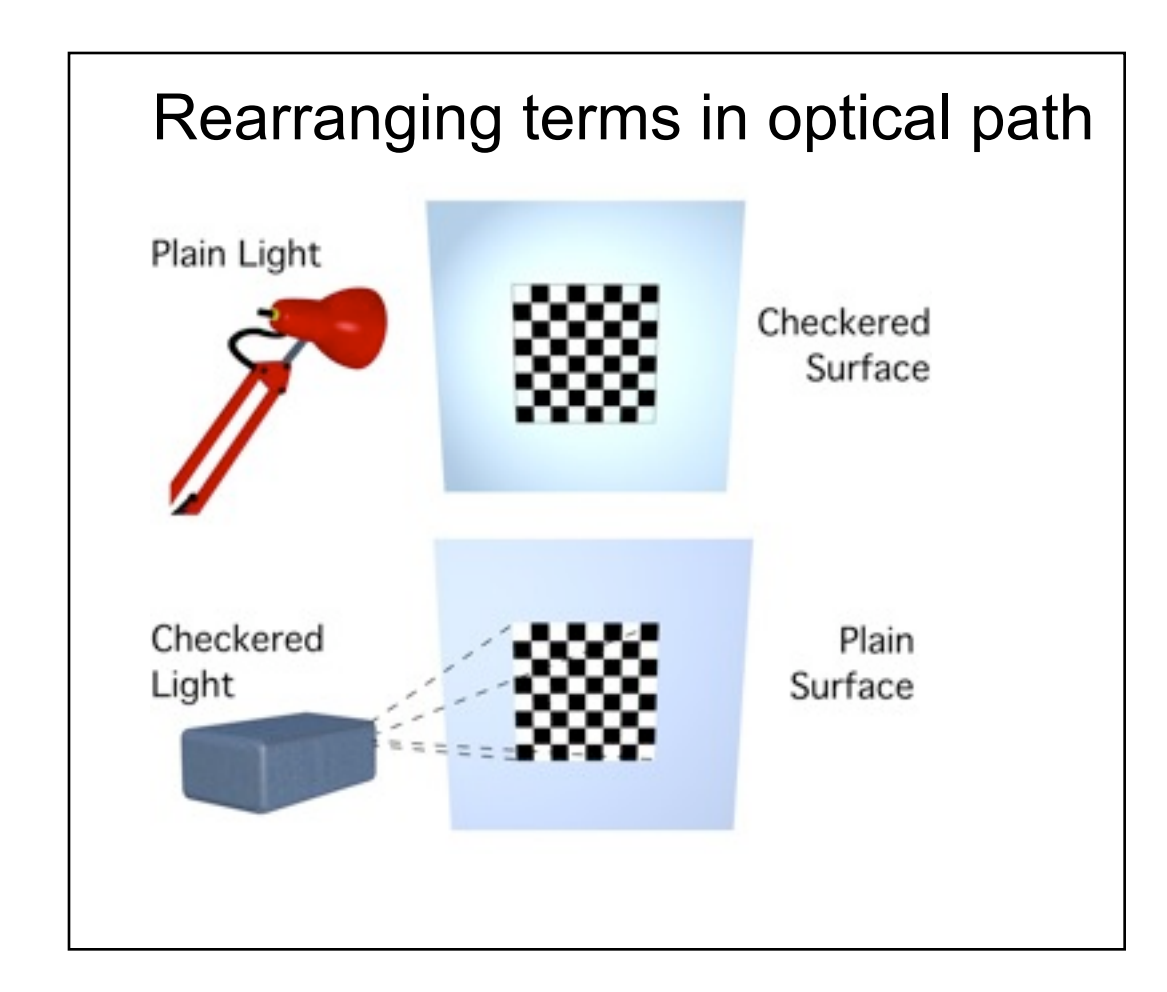

## Image based Illumination

- Basic Idea
	- Render images and project on objects
	- Multiple projectors
	- View and object dependent color

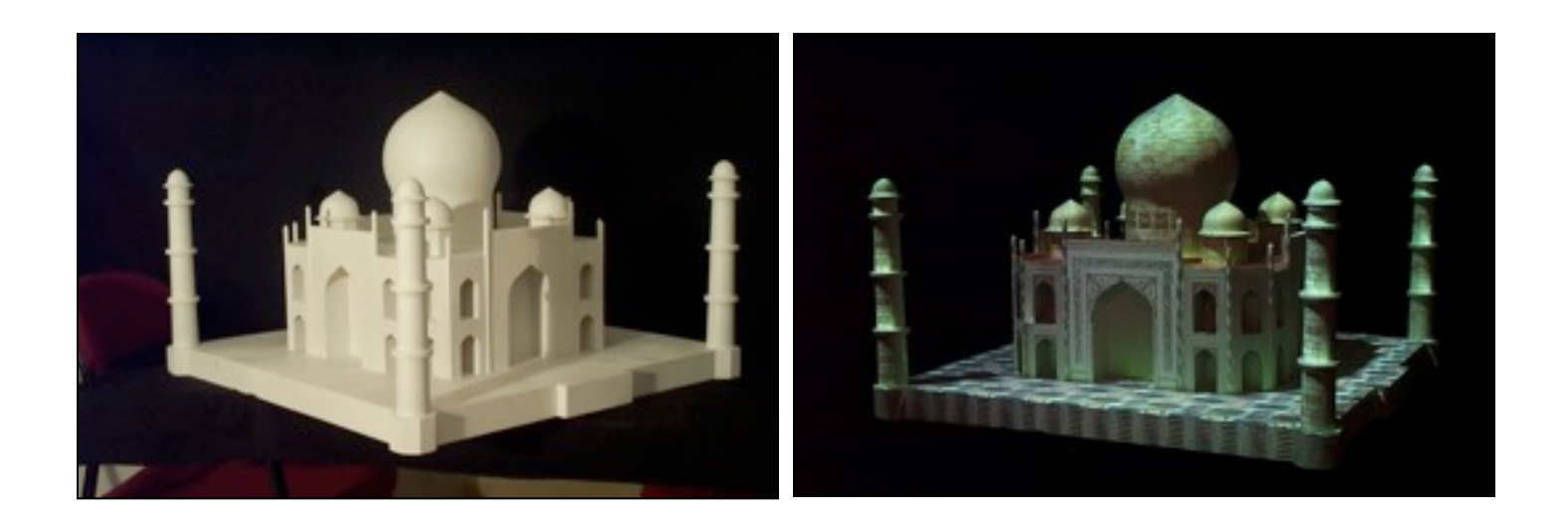

#### Shaderlamps: Example

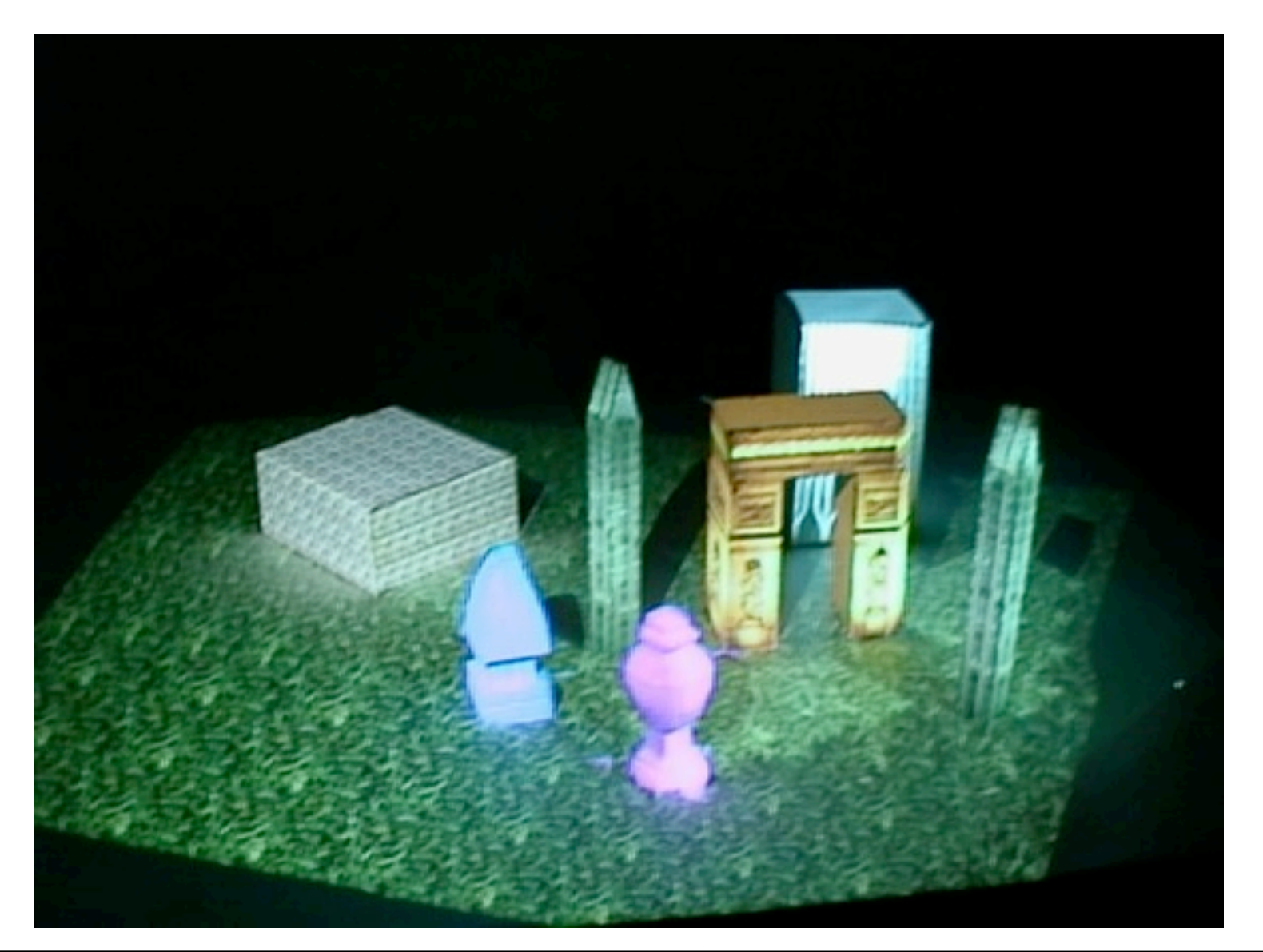

#### Problem: shadow areas Solution: two projectors

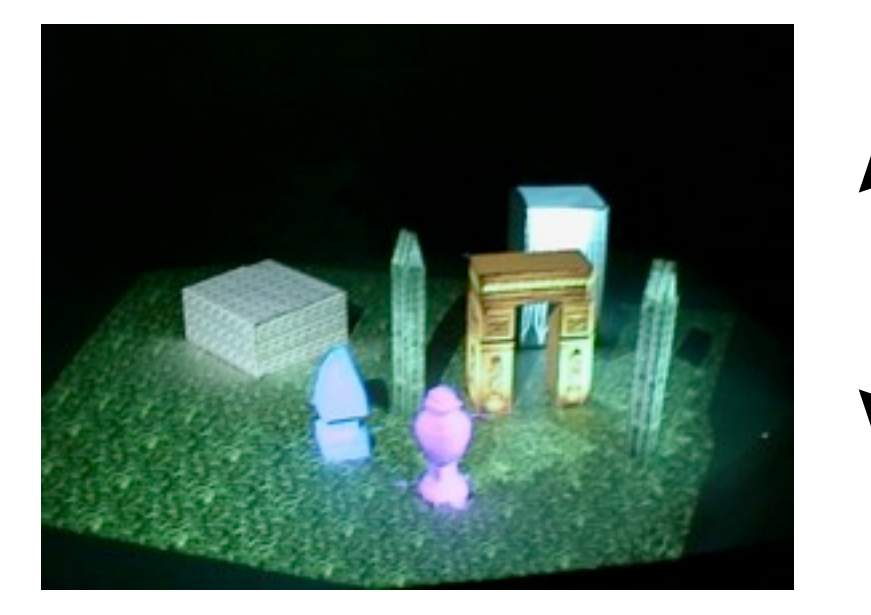

Every visible surface must be illuminated by at least one lamp (projector)

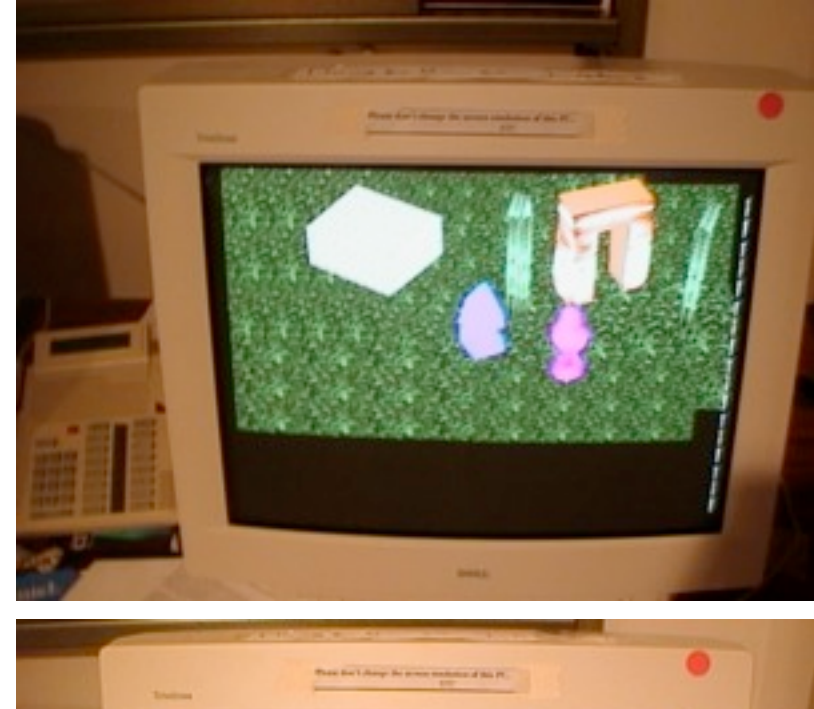

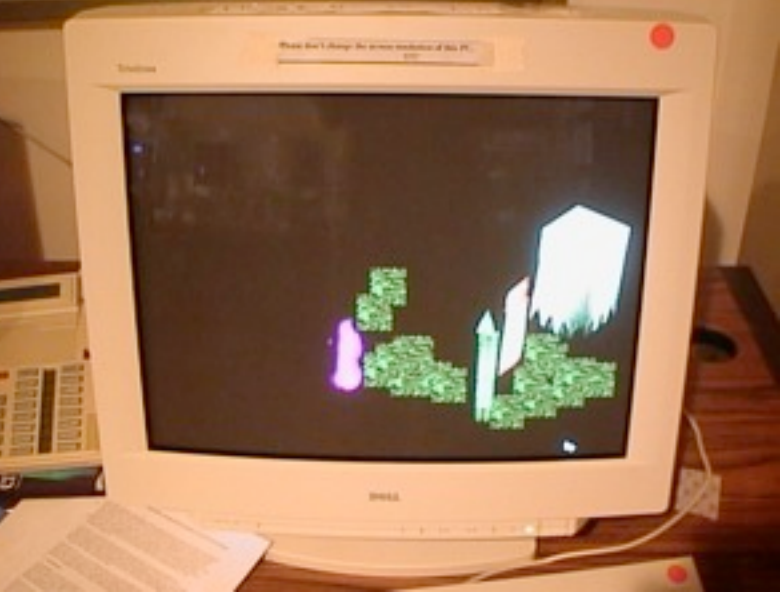

## Projector alignment

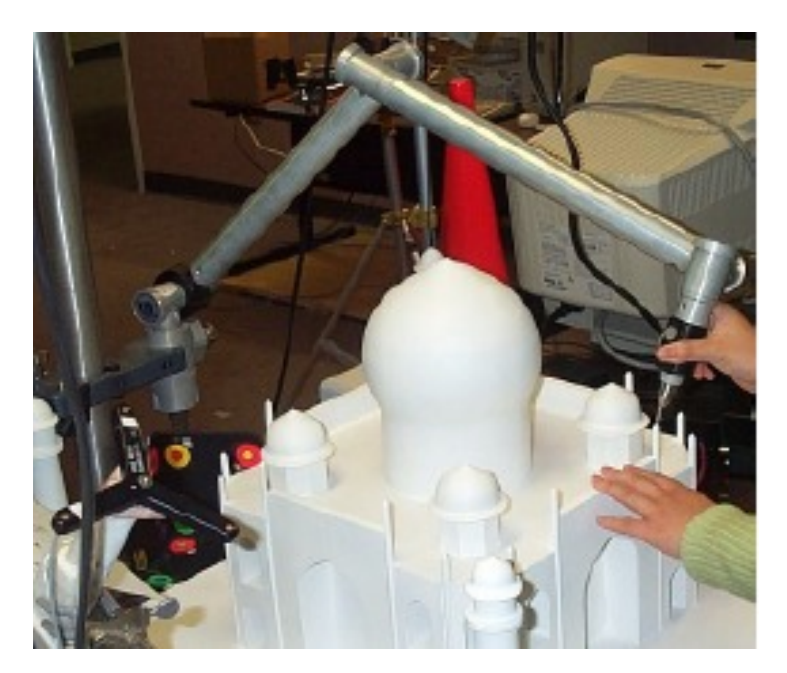

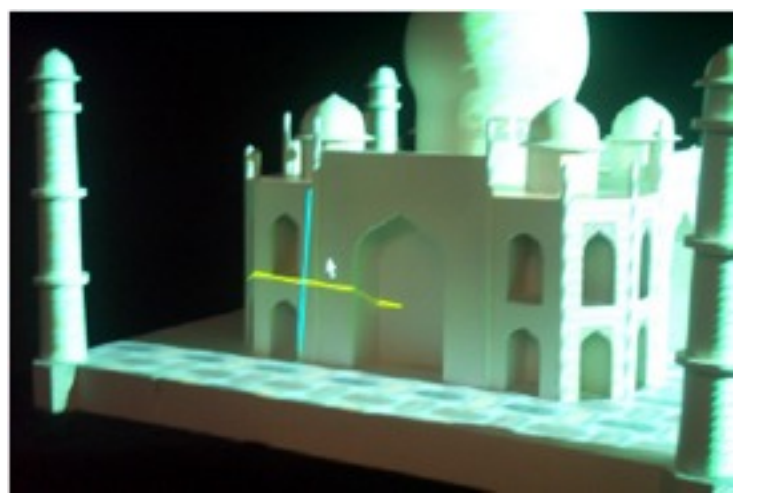

- Position projector roughly
- Adapt to geometric relationships between physical objects
- Take fiducials on physical object and find corr. projector pixels
- Compute 3x4 projection matrix
- Decompose into intrinsic & extrinsic projector params

## Occlusion and Overlaps

- Several problems:
	- No color equivalence between two projectors (manufacturing & temperature color drift)
	- Minimize sensitivity to small errors in calibration parameters or mechanical variations
- Relatively good solution: Feathering

- Normally the overlap region is a welldefined contiguous region
- Intensity of every pixel weighted proportional to Euclidian distance to nearest boundary pixel of image
- Weights in range [0,1] multiplied with intensities in the final image

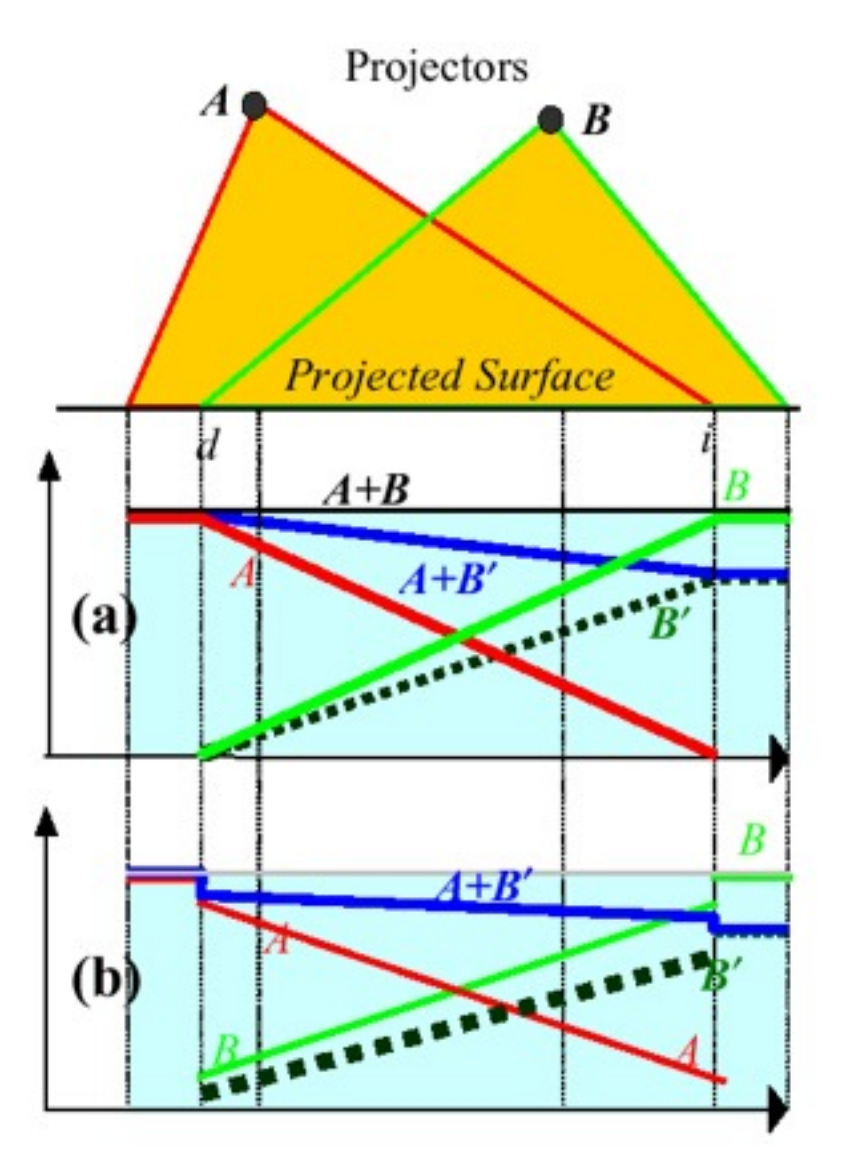

- If both projectors produce same color, A+B at maximum and constant over surface
- If not A+B' produces smooth transition

- 1. Sum of intensity weights of projector pixels is  $1 \rightarrow$  Intensities normalized
- 2. Weights along physical surface change smoothly in and near overlaps  $\rightarrow$ suppress discontinuity due to color differences
- 3. Smooth distribution of intensities per projector  $\rightarrow$  suppress sharp edges due to small errors in calibration or mechanical variations

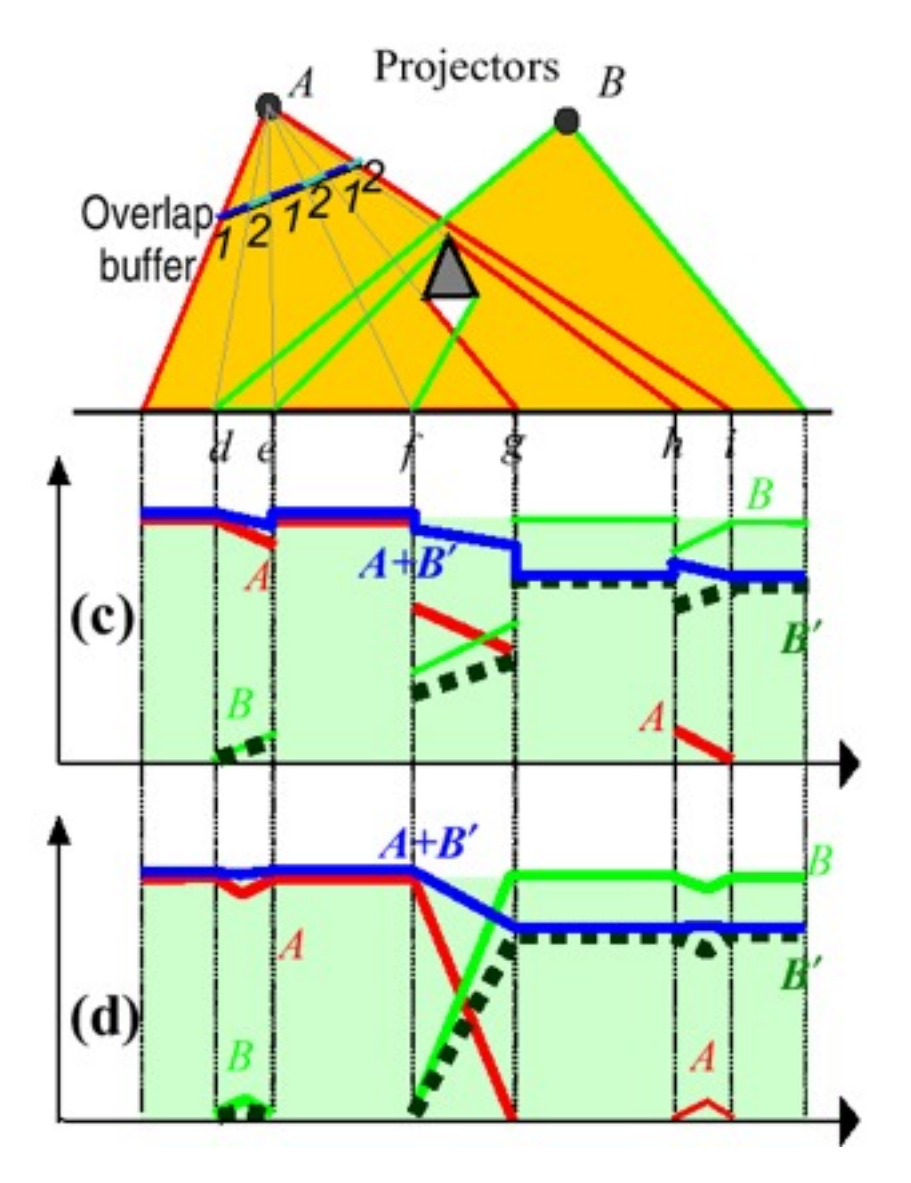

- Non-convex objects
- Collection of disjoint objects
- $\triangleright$  Shadows
- $\triangleright$  Fragmented overlaps
- $\triangleright$  Depth discontinuities

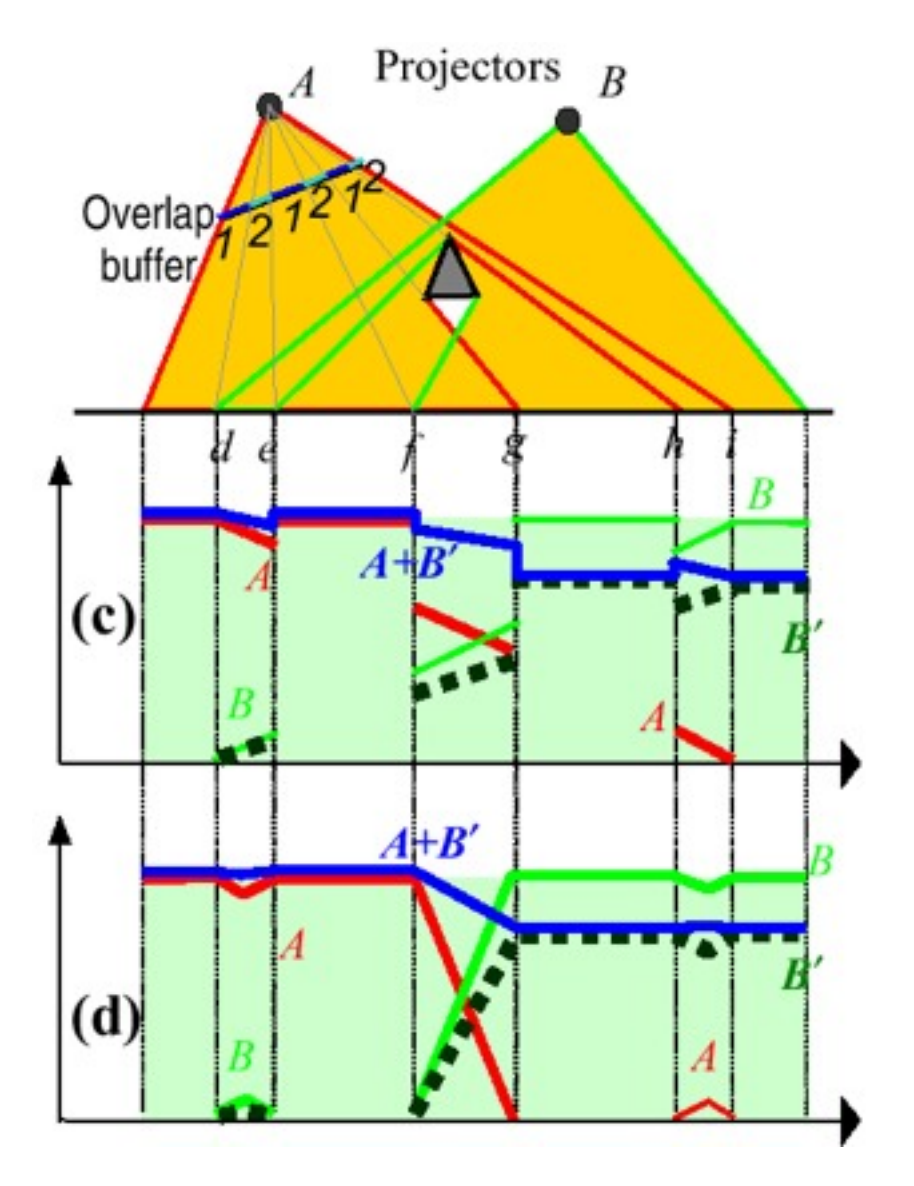

- Find regions illuminated by one projector and assign weight=1
- Use shortest euclidian distance to a pixel with weight=1 to compute weight

#### Examples

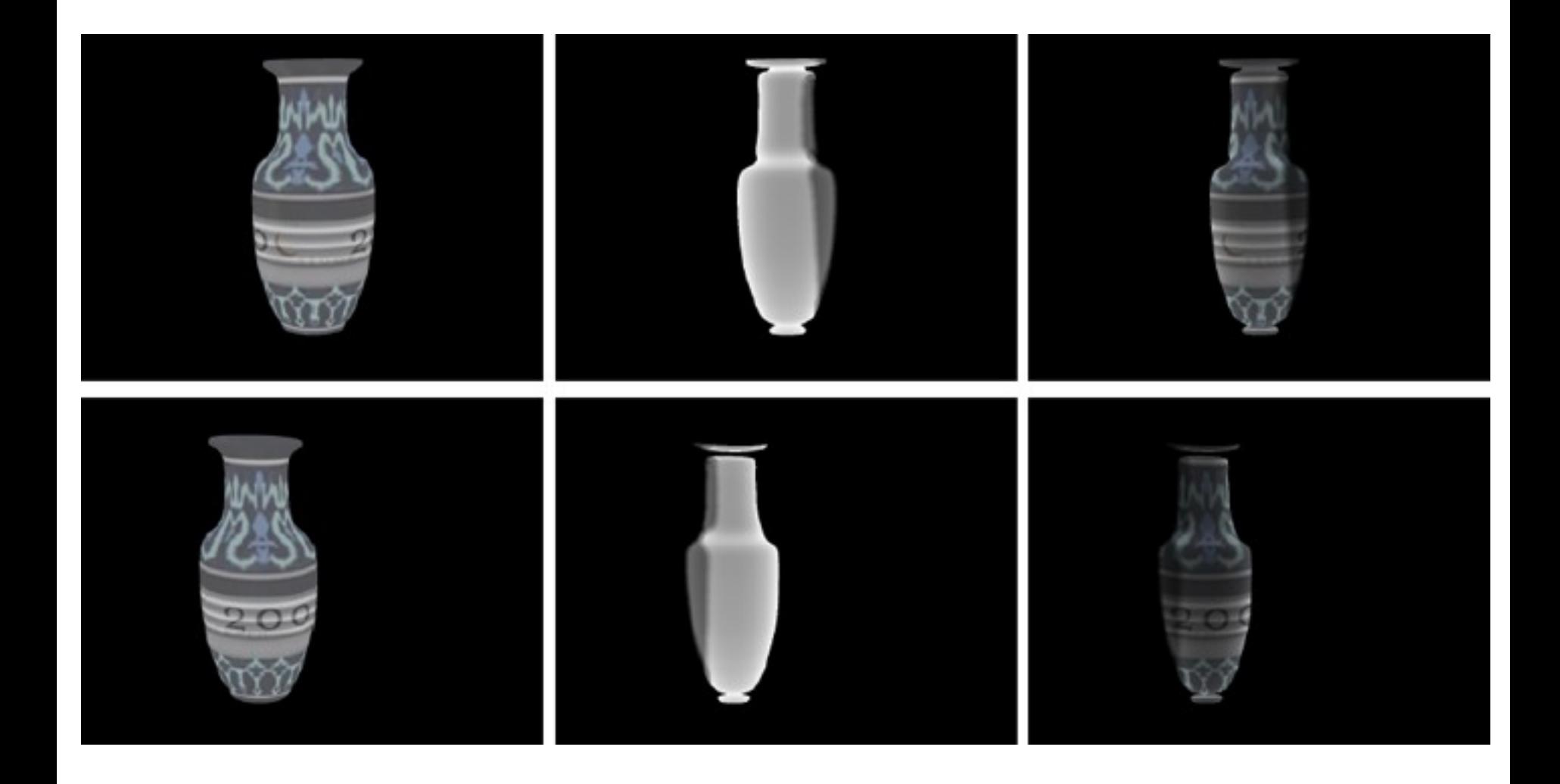

## Radiosity

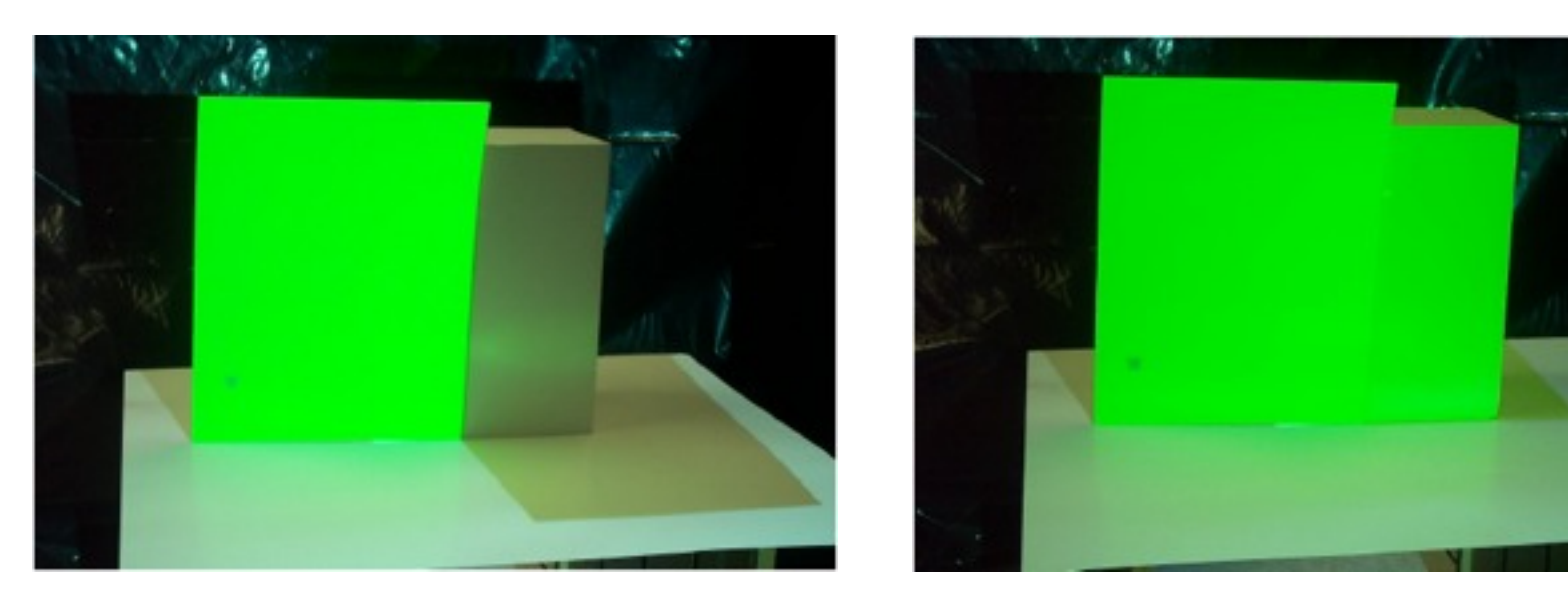

- Objects illuminated by direct and indirect light
- Parts of an object can scatter light onto other parts of object and other objects
- High computational effort to calculate correctly
- Often approximated by "ambient light"
- Comes for free with shaderlamps!

## Limitations

- Must have neutral physical surface (white, pure diffuse color)
- Dark ambient lighting
- Secondary scattering makes it difficult to mimick low reflectance surfaces
- Projectors have limited depth of field, reduced dynamic range and non-uniformity
- Shadows can disturb the view

#### Example

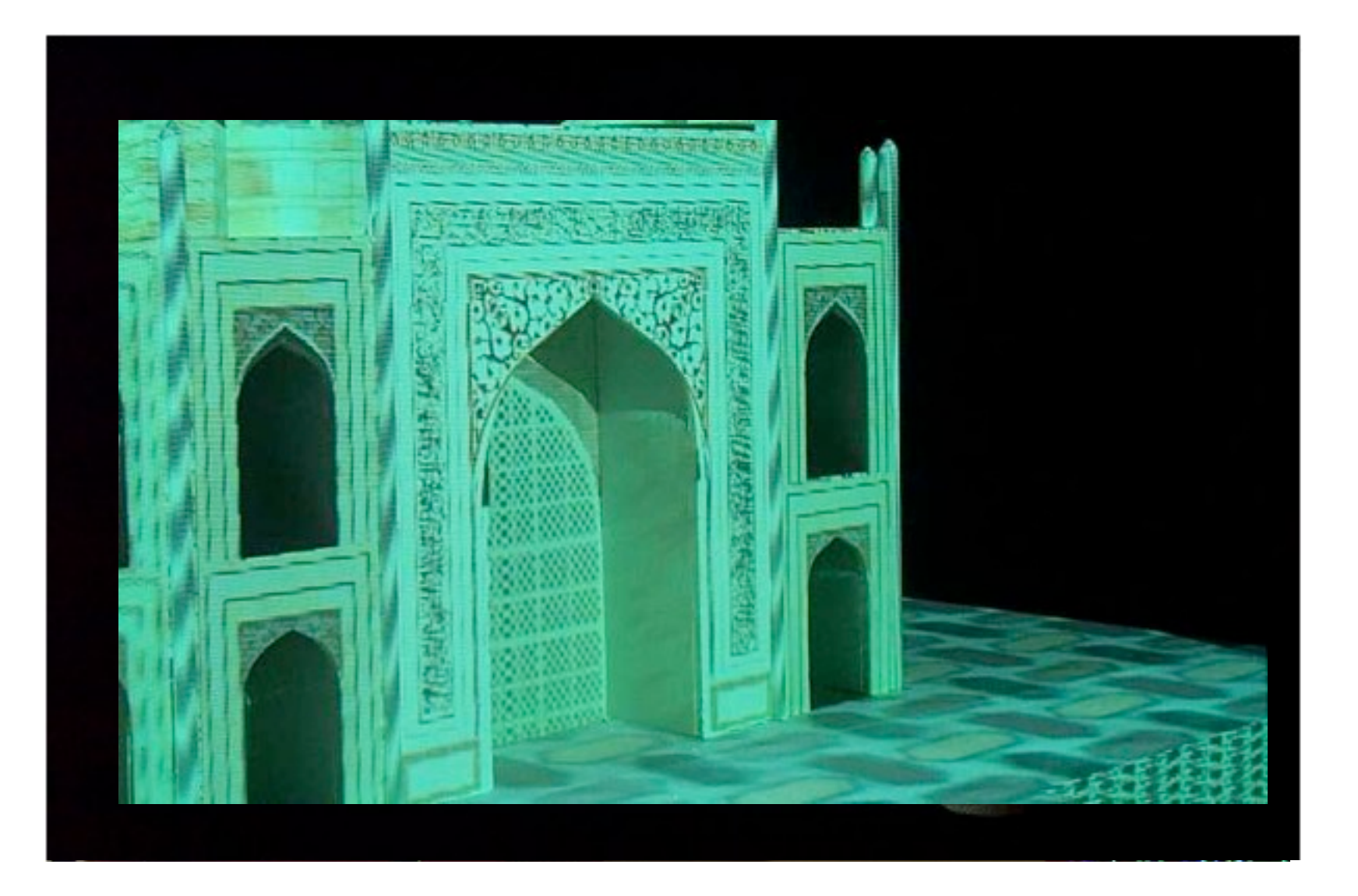

#### Example

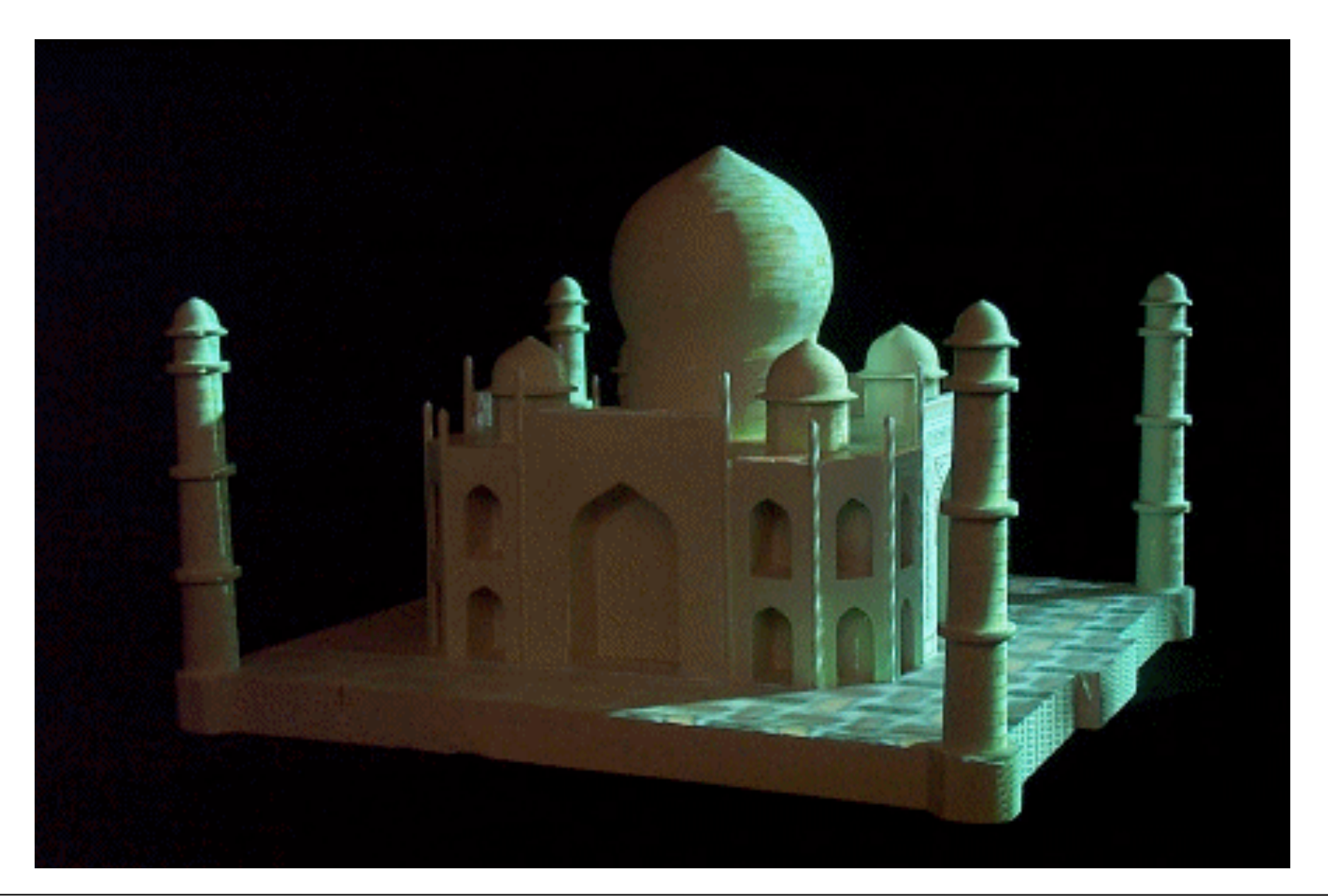

## Implementation

- 2 Projectors with 1024x768 resolution
- Rendering with OpenGL
- Vase 12 cm x 12 cm x 35 cm
	- 7000 Triangles
- Taj Mahal 70 cm x 70 cm x 35 cm
	- 21 000 Triangles
	- 15 Texture Maps
- Calibration about 5 min per projector
- Re-projection error less than 2 Pixels
- Intensity weigths computation in preprocessing (10 sec per projector)
- Application of weights with alpha-blending

#### Setup

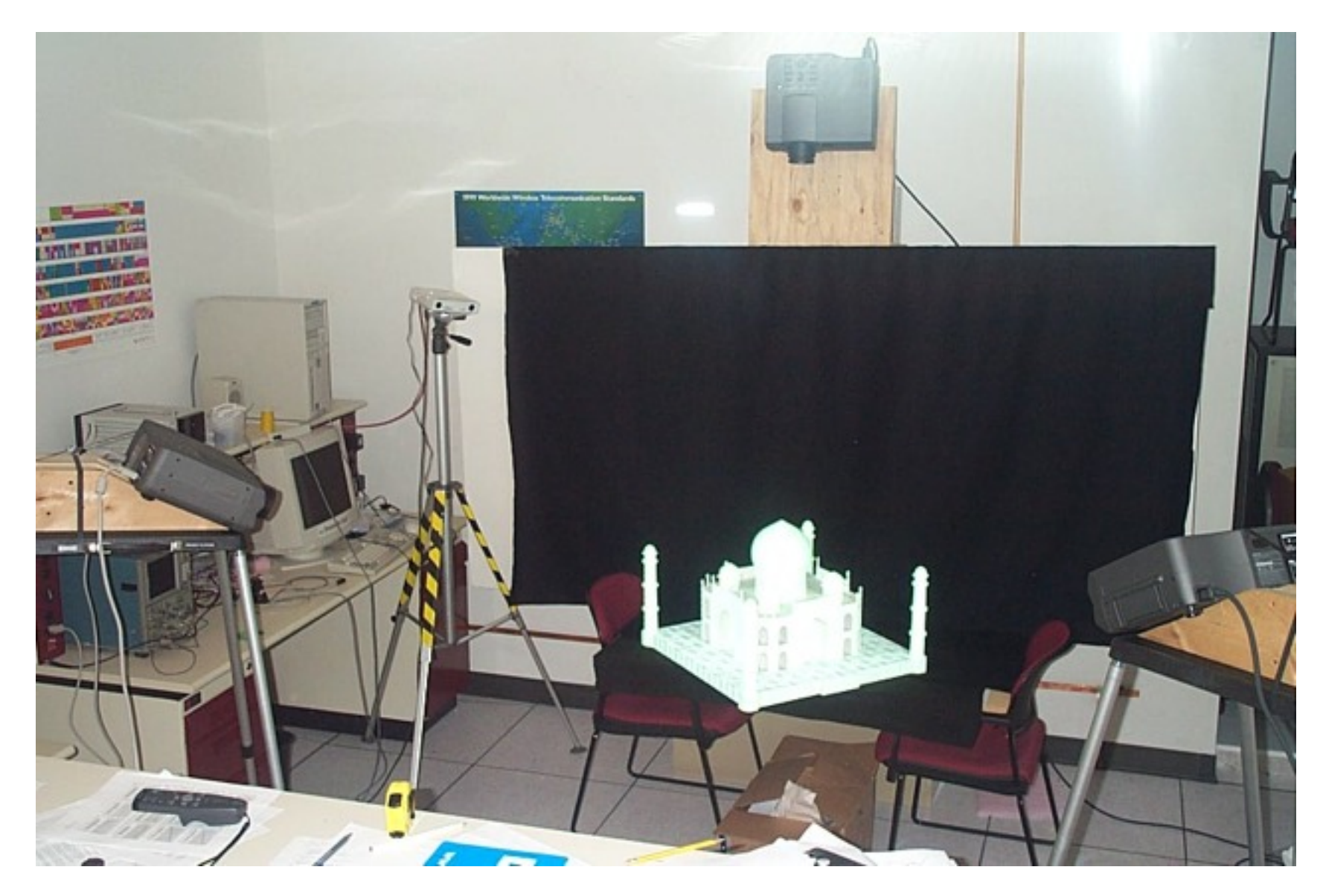

### Cartoon Dioramas in Motion

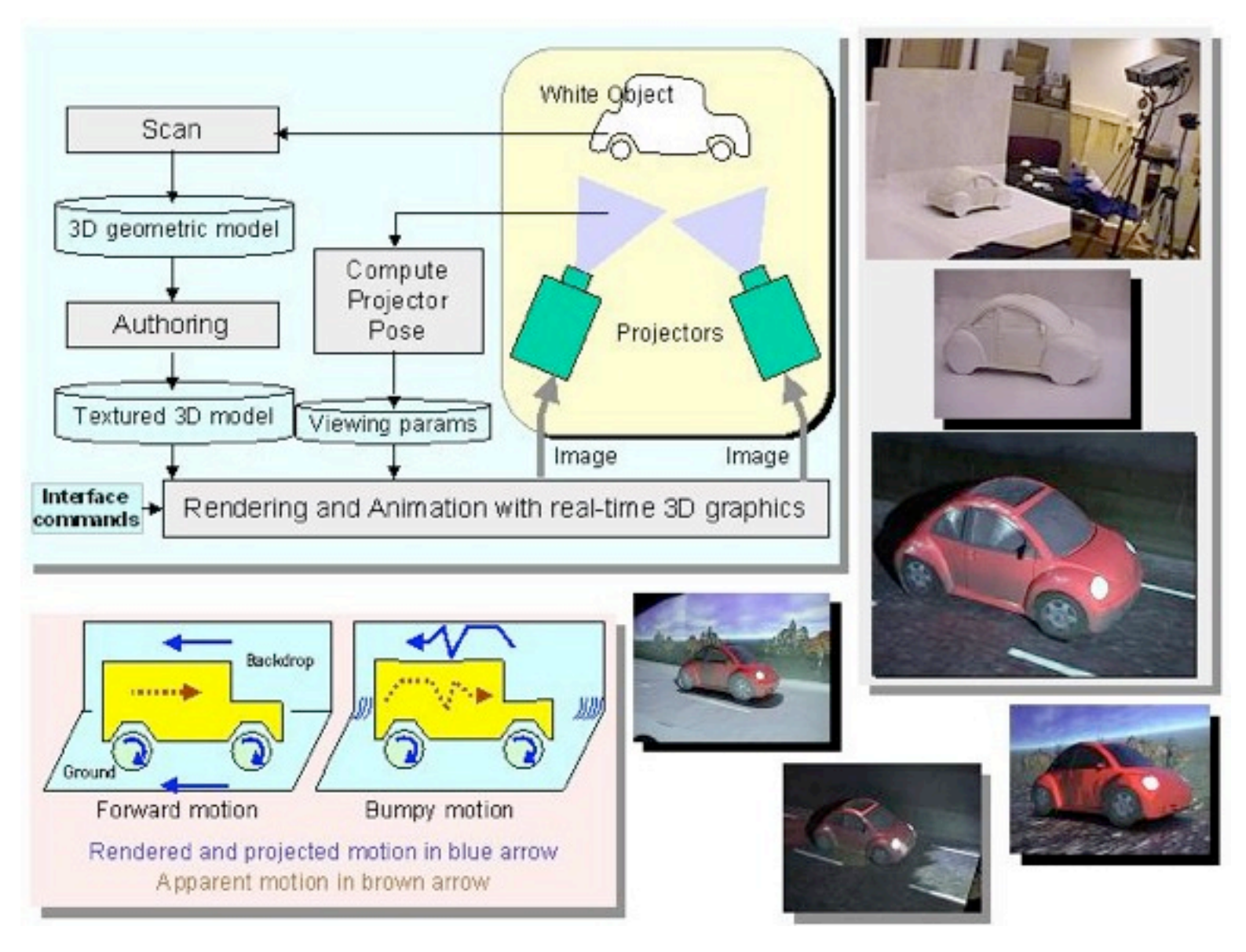

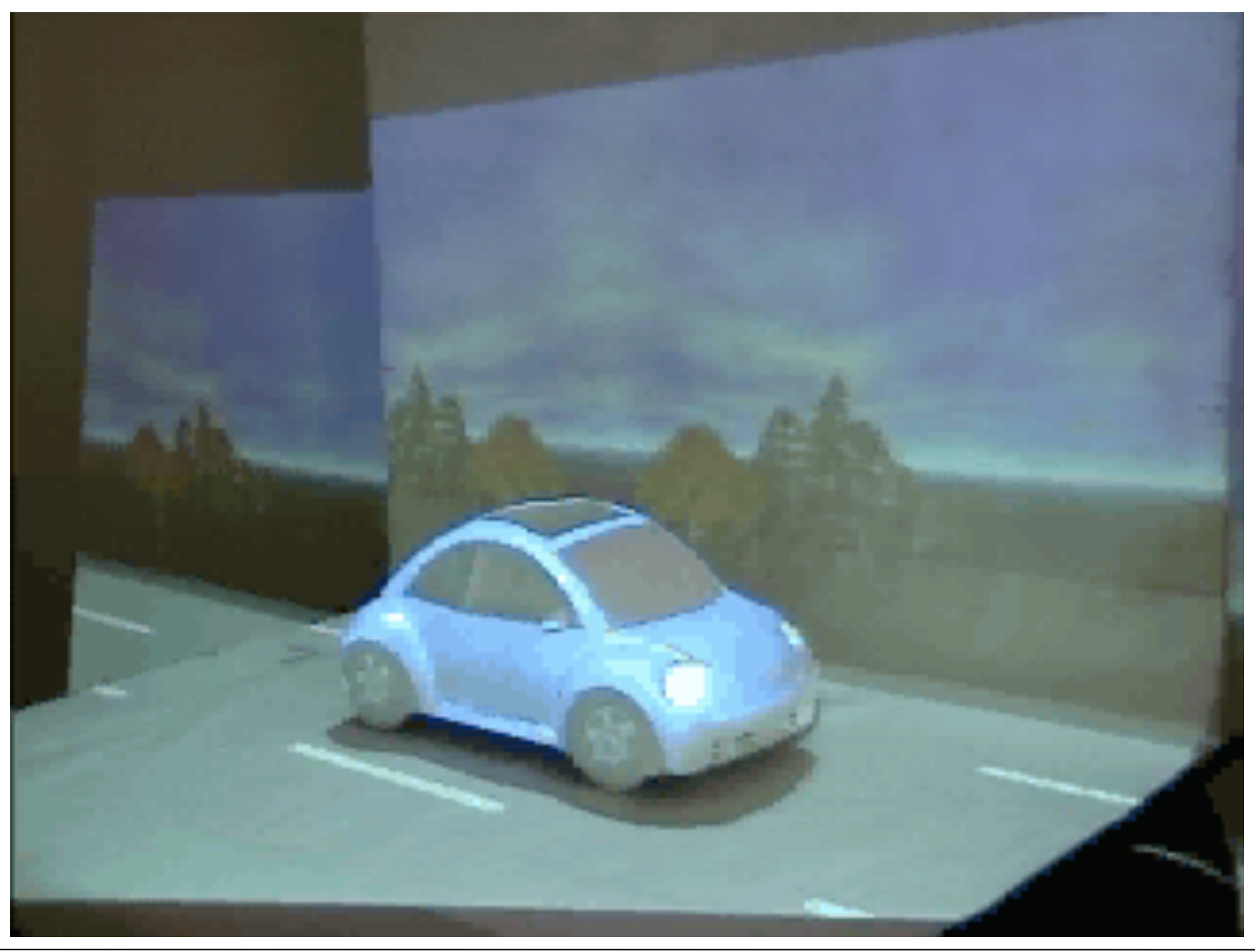

# Painting on Movable Objects

<http://www.cs.unc.edu/~debug/papers/DSLpaint/>

- Objects hand-held or set on table.
- Tracked stylus with spherical tip – facilitates contact painting
- Projected touch palette, modeled as a static object with behavior:
	- choose contact, spray or texture paint
	- choose brush color

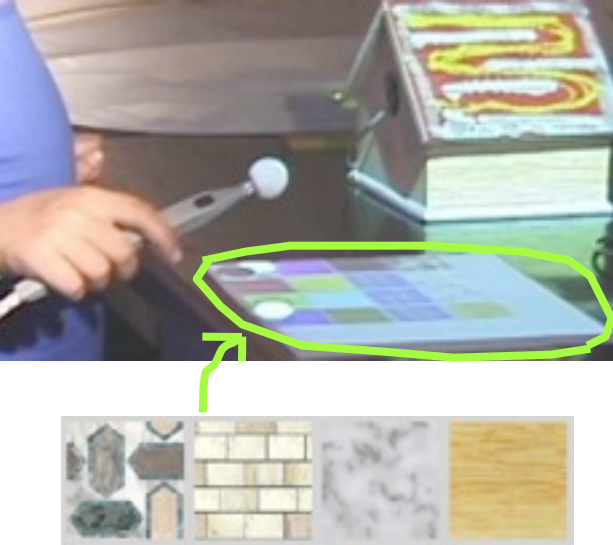

CLEA **PAINT SPRA** CAN **SLATE BRUSH** 

#### Dynamic Shaderlamps: Setup

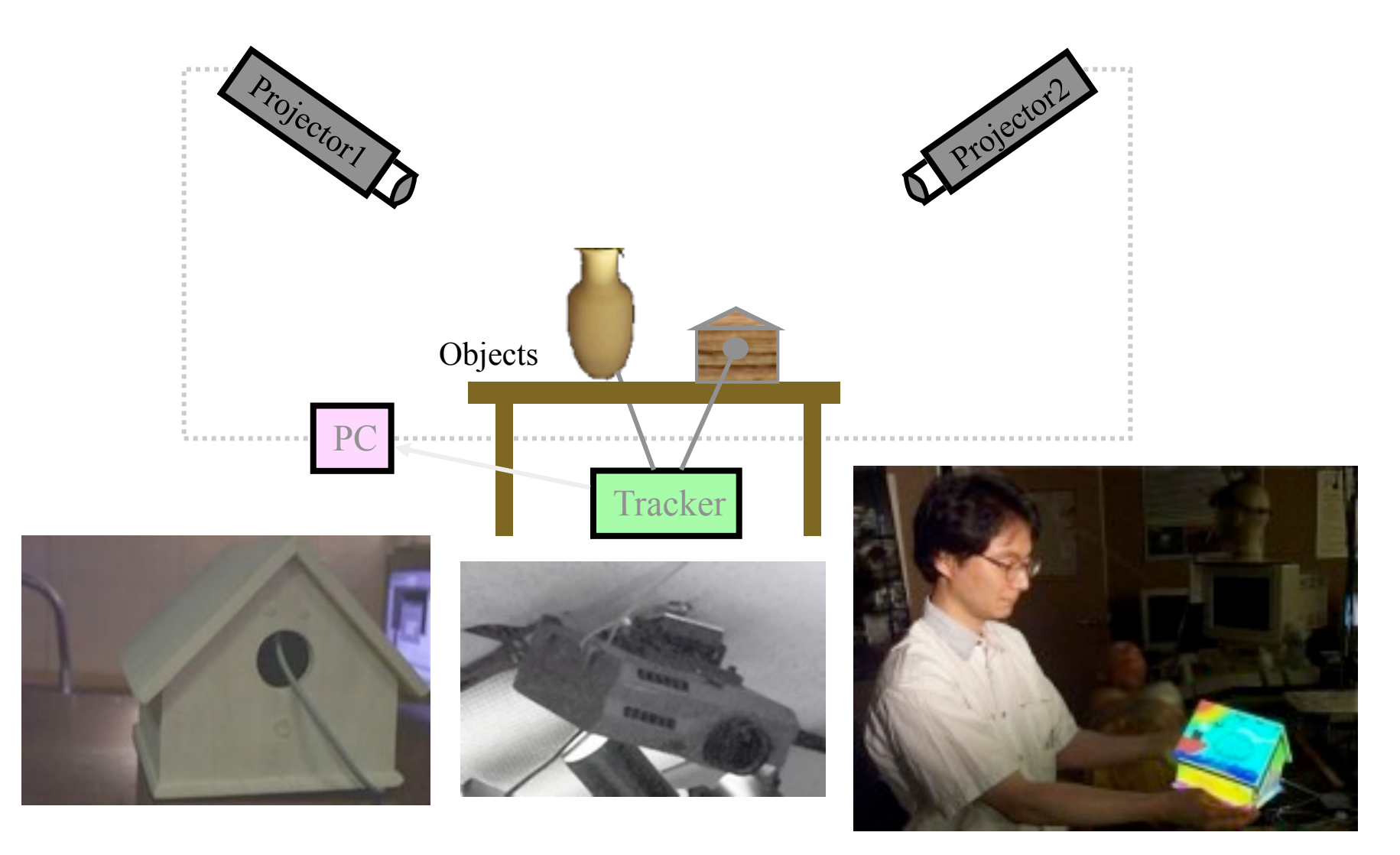

#### Dynamic Shaderlamps: Video

**ISAR01 Demonstration** Video Footage

**Dynamic Shader Lamps: Painting on Movable Objects** 

Deepak Bandyopadhyay (1), Ramesh Raskar (2), Henry Fuchs (1)

1) University of North Carolina at Chapel-Hill 2) Mitsubishi Electric Research Lab

#### Everywhere Display Projector (IBM)

<http://www.research.ibm.com/ed/>

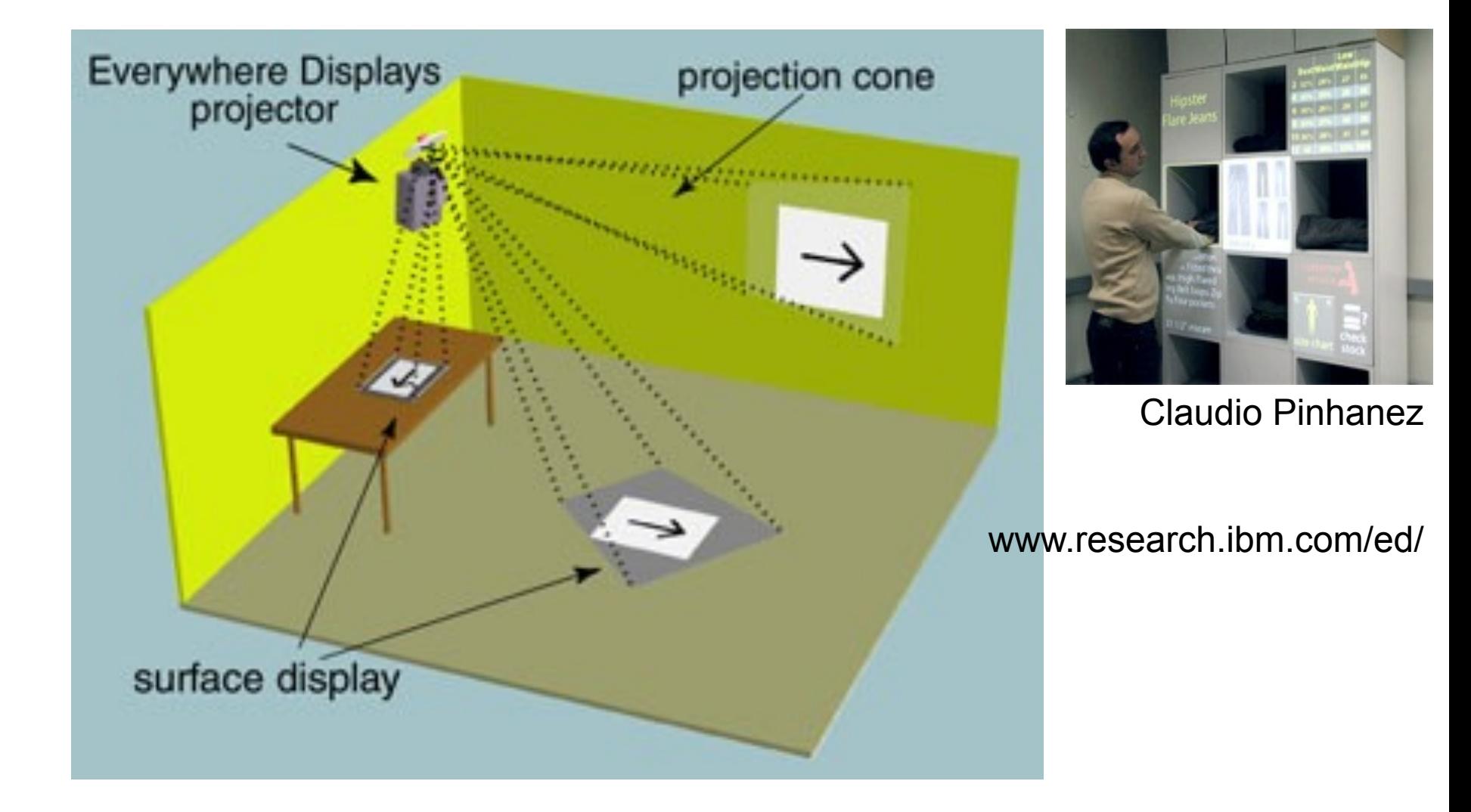

## Everywhere display (cont.)

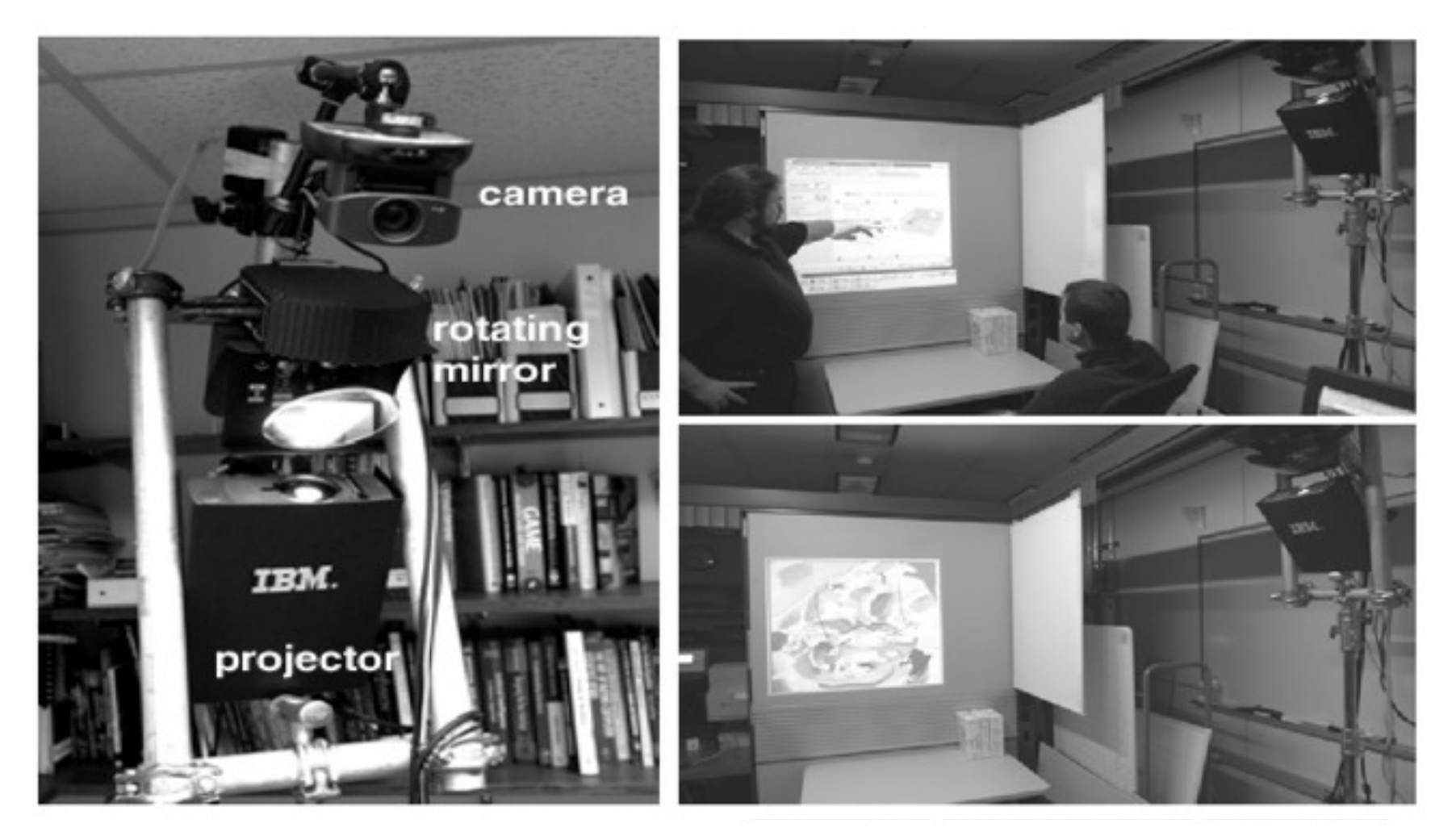

#### Output: a projector and a rotating mirror Input: a camera for interaction, NOT for image rectification!

LMU München – Medieninformatik – Andreas Butz – Augmented Reality – SS2009

## Undistorting the projected image

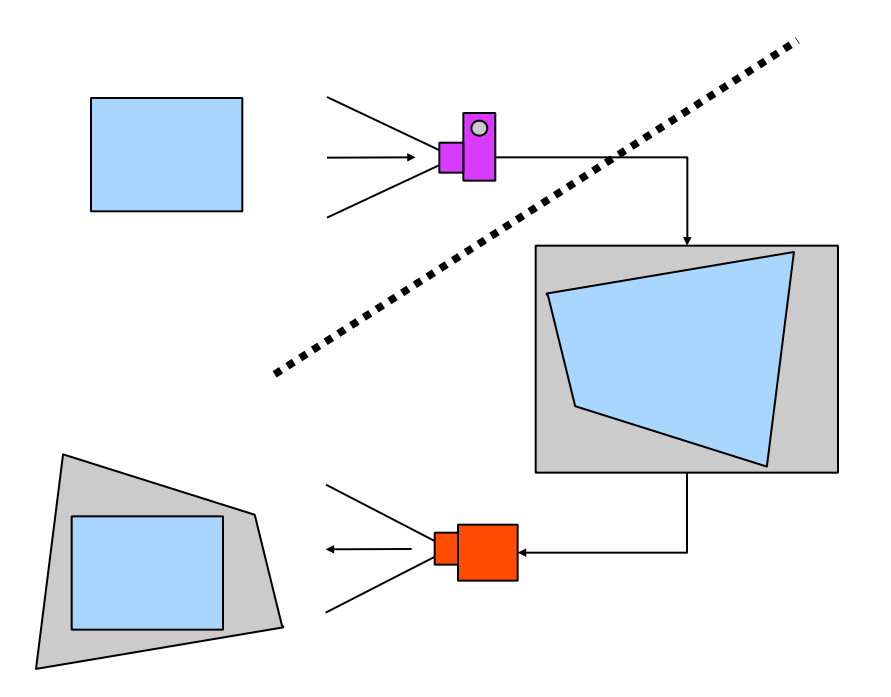

- Place original image in the 3D model
- Virtual camera image shows it distorted
- Project the distorterd image from 3D model with the Real projector into the real world
- Distortions cancel each other out IF virtual camera and real projector are in the same location

# Everywhere display (cont.)

- Correct distortions
	- Use the fact that camera and projectors are geometrically the same (optically inverse)
- Use standard HW components
	- 3D-Graphics board and VRML-world

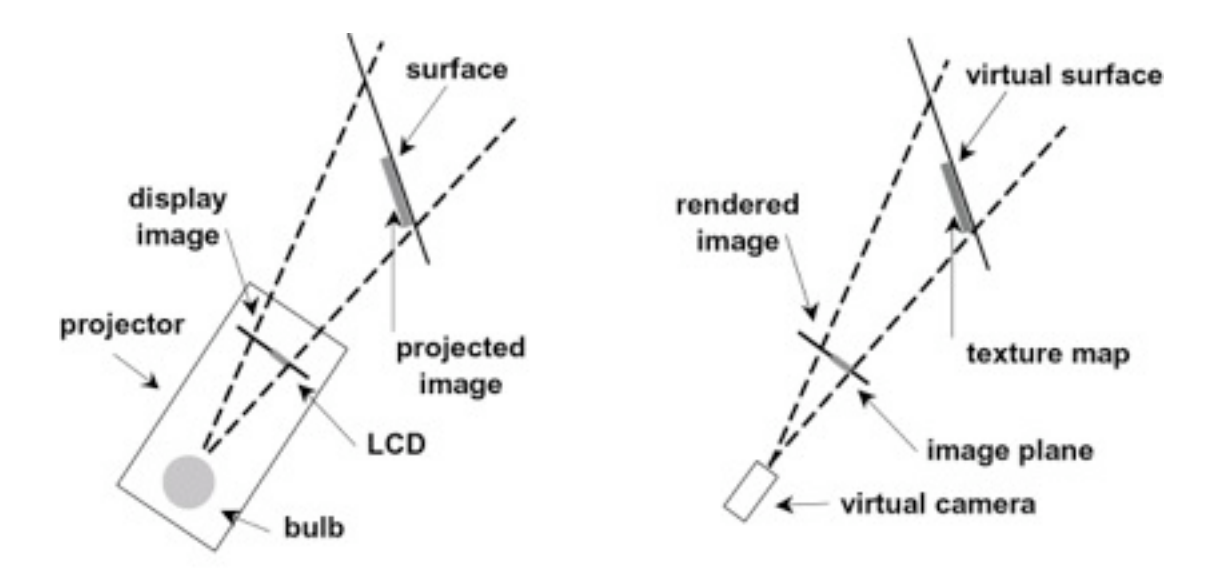

**REAL WORLD** 

**VIRTUAL 3D WORLD** 

LMU München – Medieninformatik – Andreas Butz – Augmented Reality – SS2009 Folie

## Everywhere display (cont.)

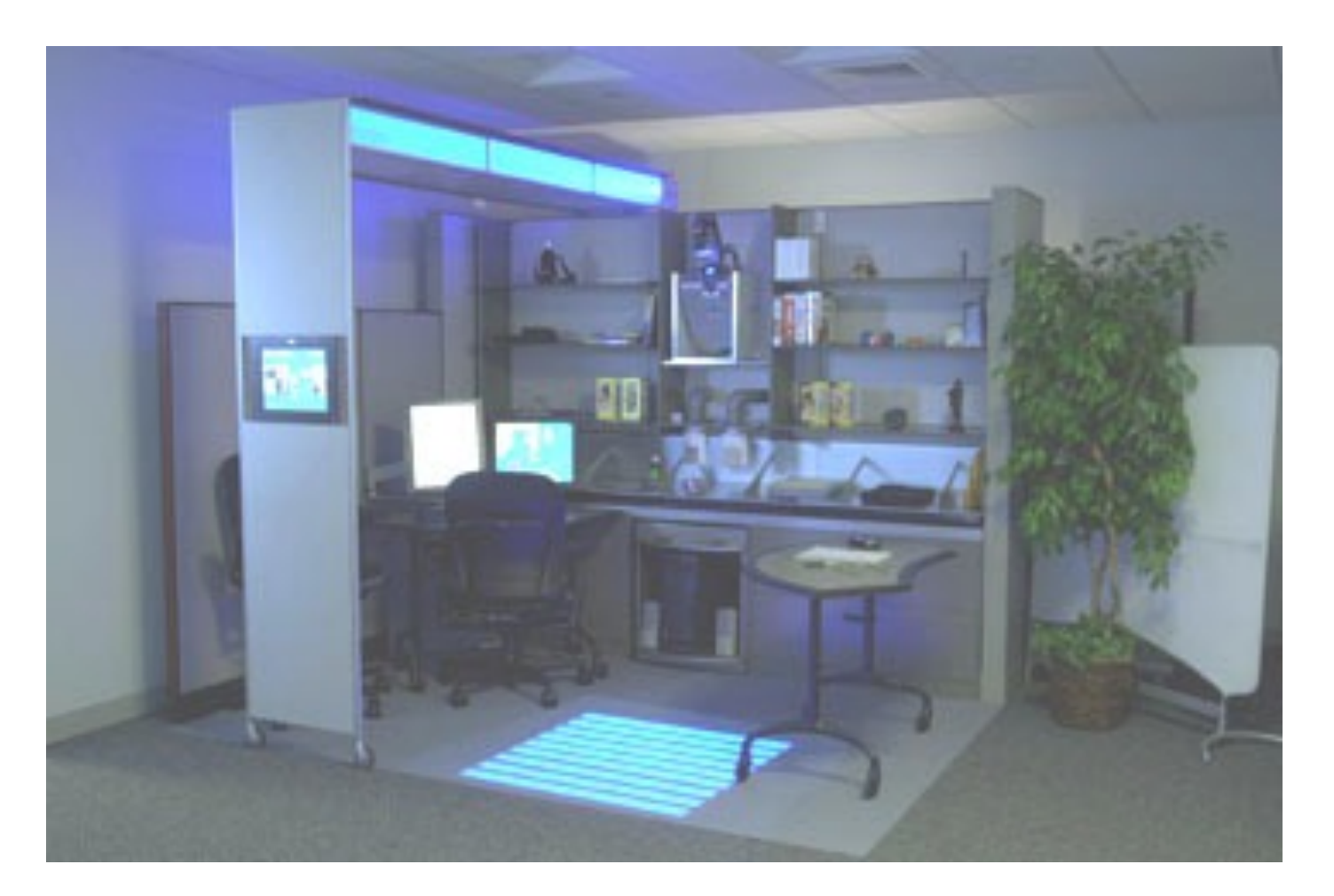

#### BLUESPACE office scenario

#### Everywhere display (cont.) Collaborative experience at SIGGRAPH 2001

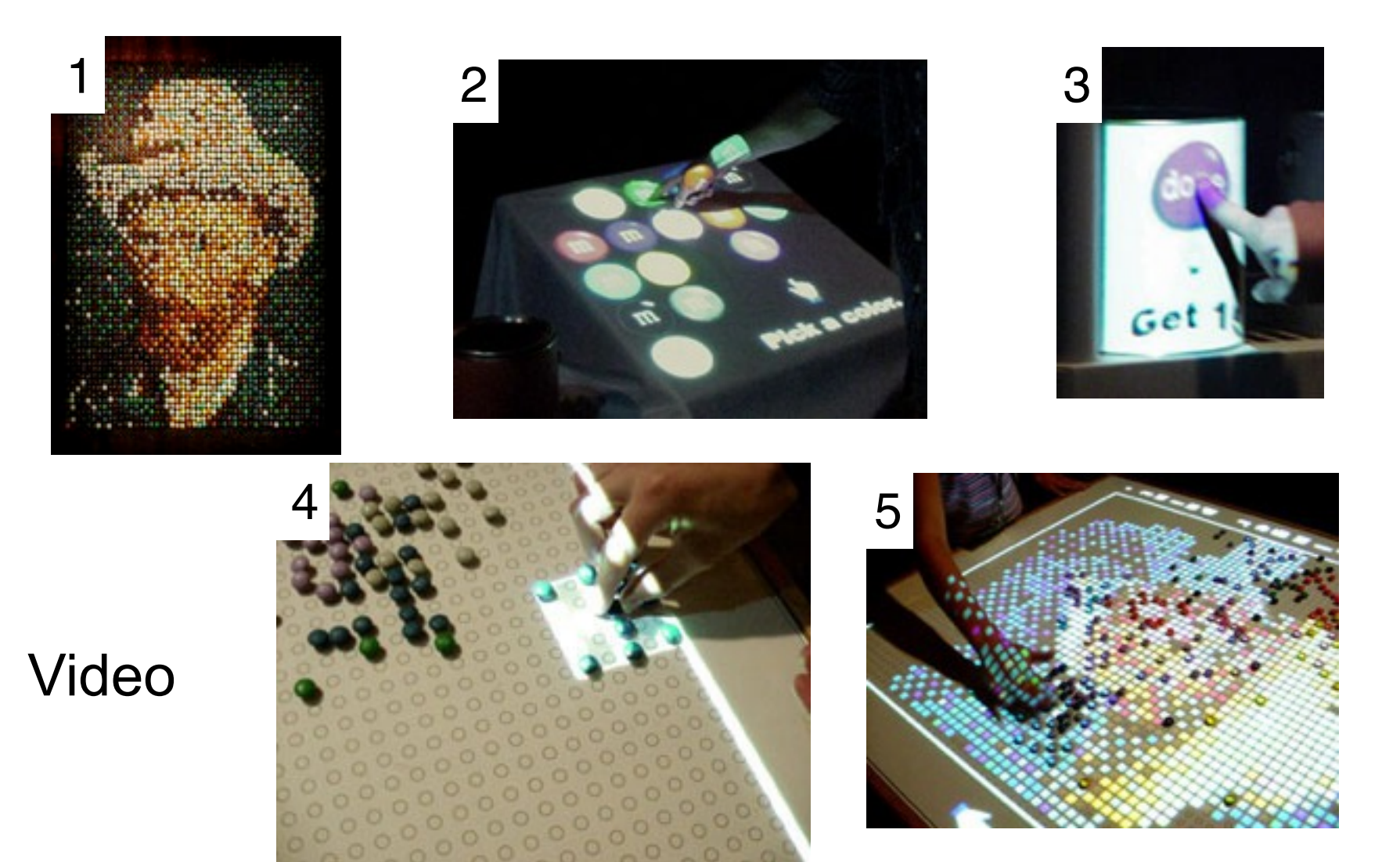

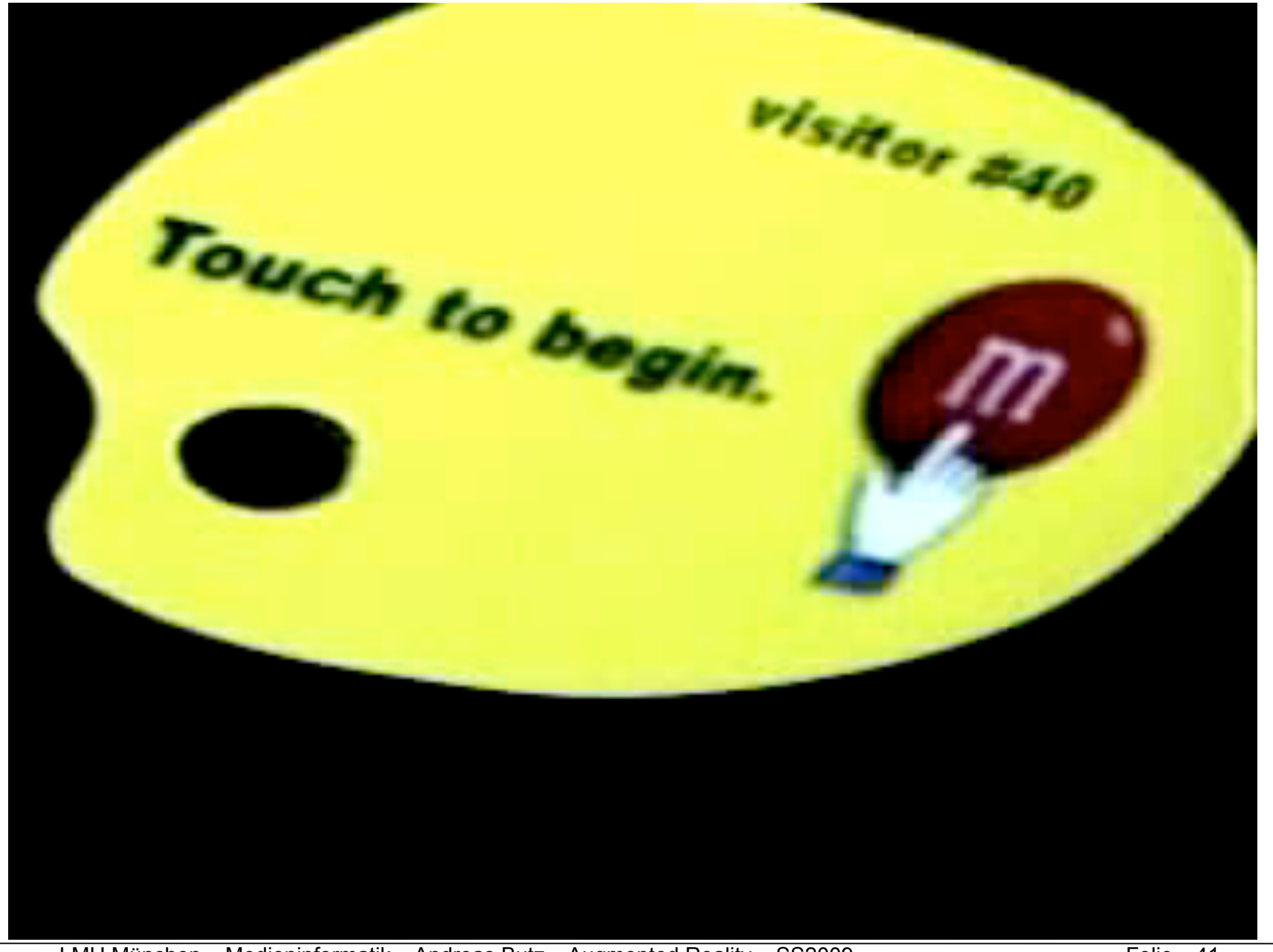

# Everywhere display (cont.)

#### Other Applications

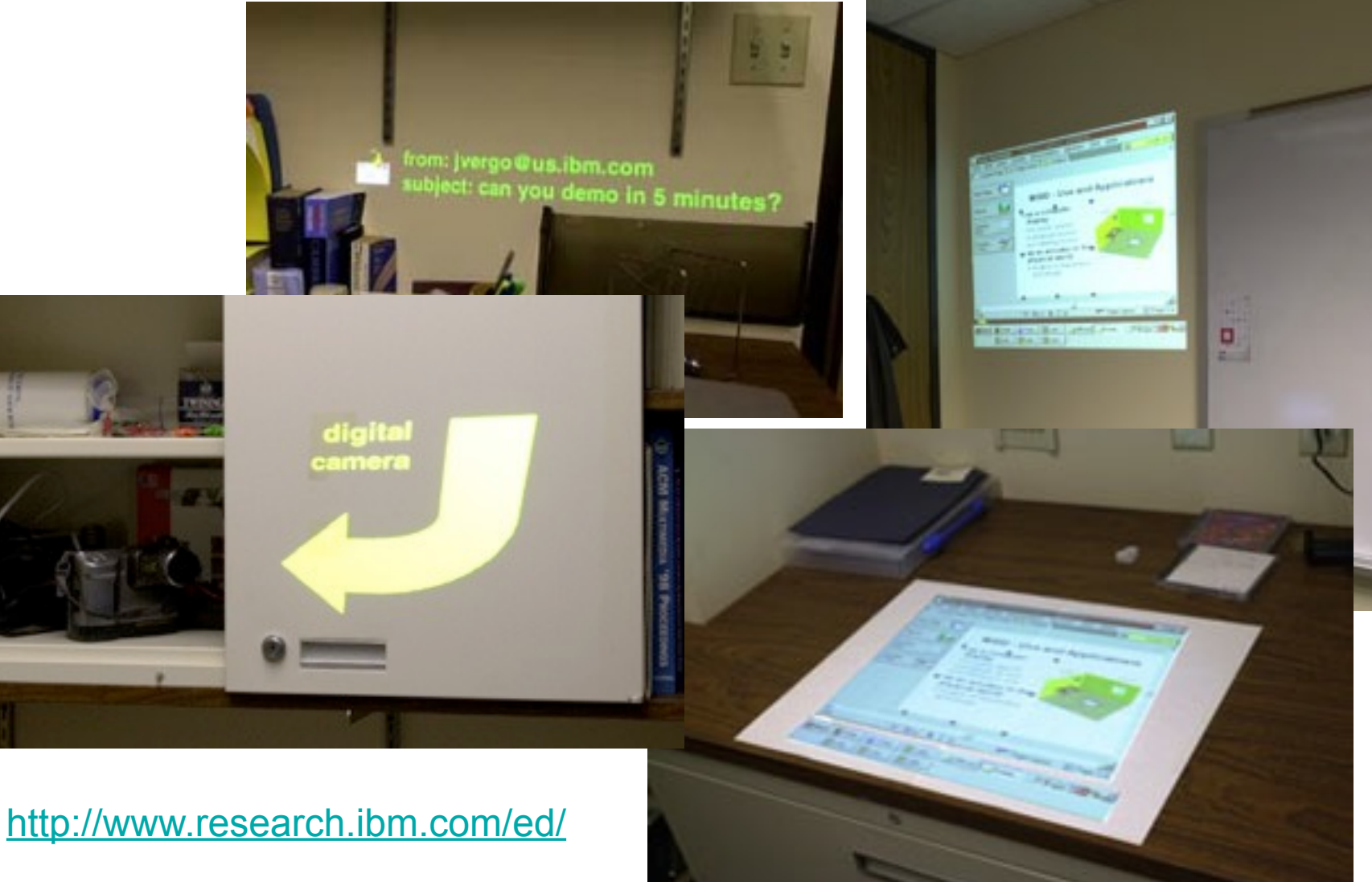

## SearchLight: Basic Idea

- Build a search function for physical objects
- A tool for directing the user's attention
- No 3D model of the environment

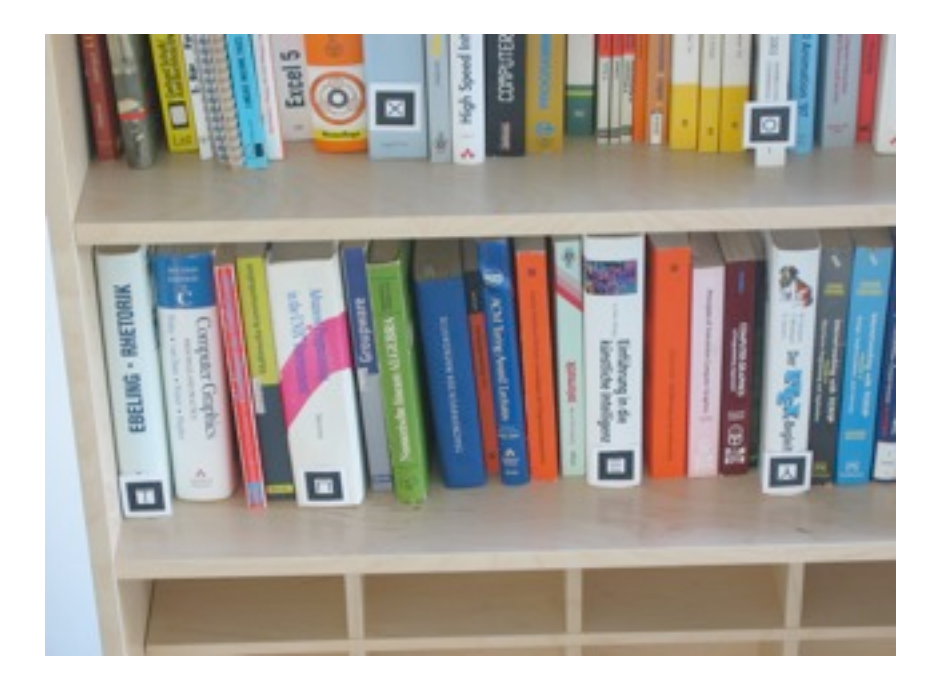

Ideas for realization:

- Optical markers for object recognition
- Highlighting by a projected spot

## Step 1: Room Scanning

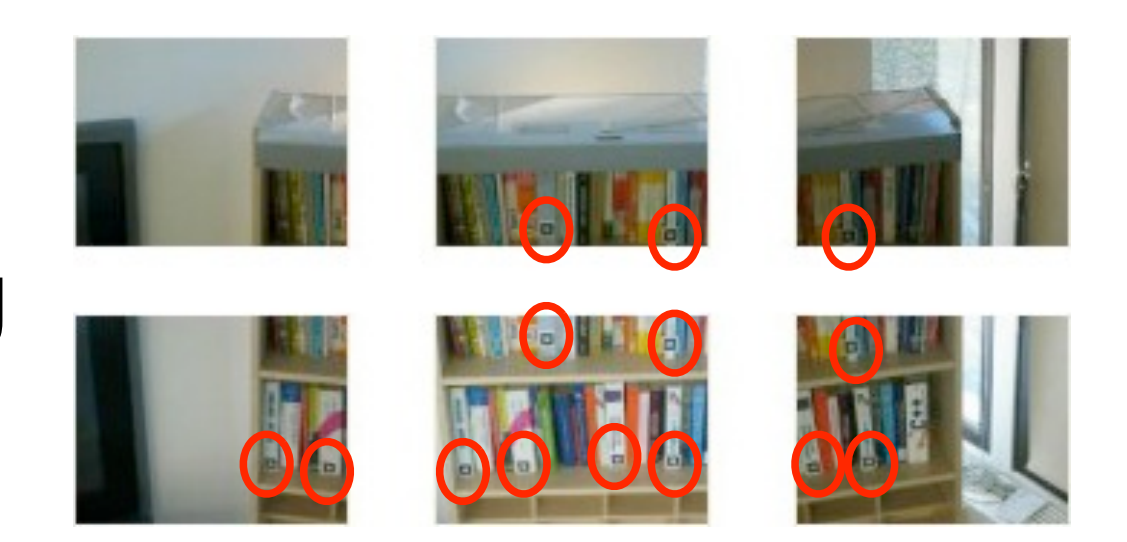

- Projector/camera unit moving and taking pictures
	- Until the whole room is covered
	- Neighbouring pictures slightly overlap
- Recognized marker IDs are stored with:
	- pan/tilt values when taking the picture
	- position of the marker in the picture

## Step 2: Showing objects

- Retrieve object's marker ID
- Move unit to stored pan/tilt position
- Project a spot around the marker's position

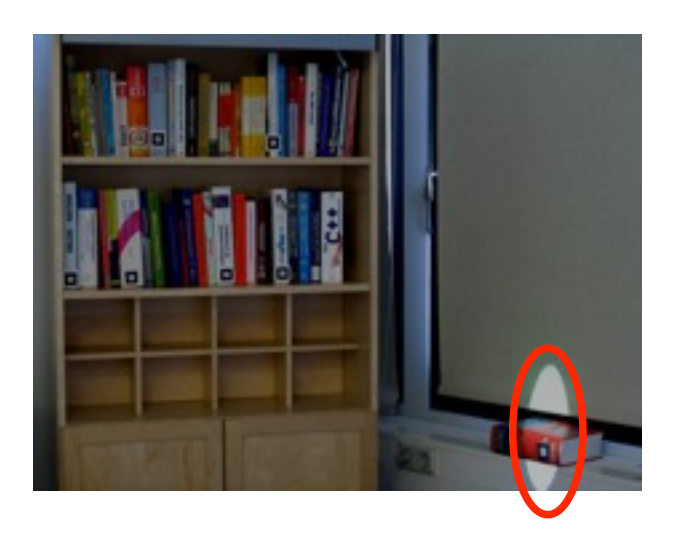

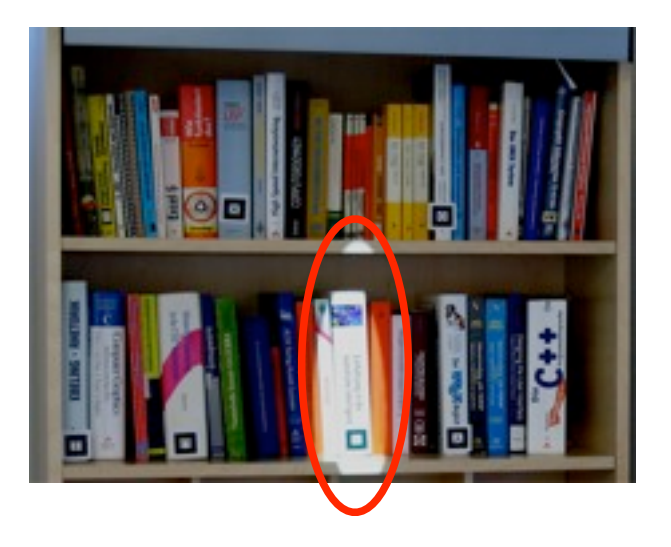

#### Smart Projectors [Oliver Bimber et al., IEEE Computer, January 2005]

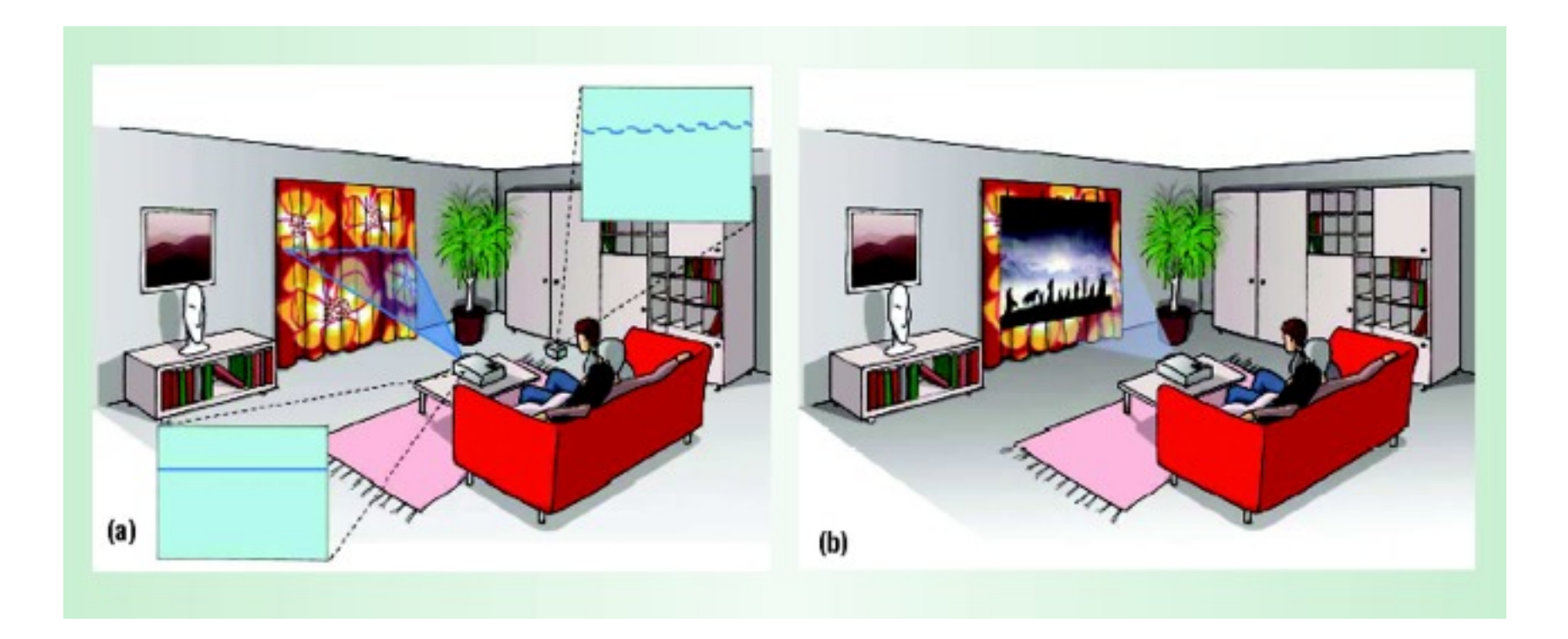

- Projection onto curved surfaces can be solved by 3D rectification, … but:
- What if the projection surface is not uniformly colored?
- See Video (scientific) or Video (TV)

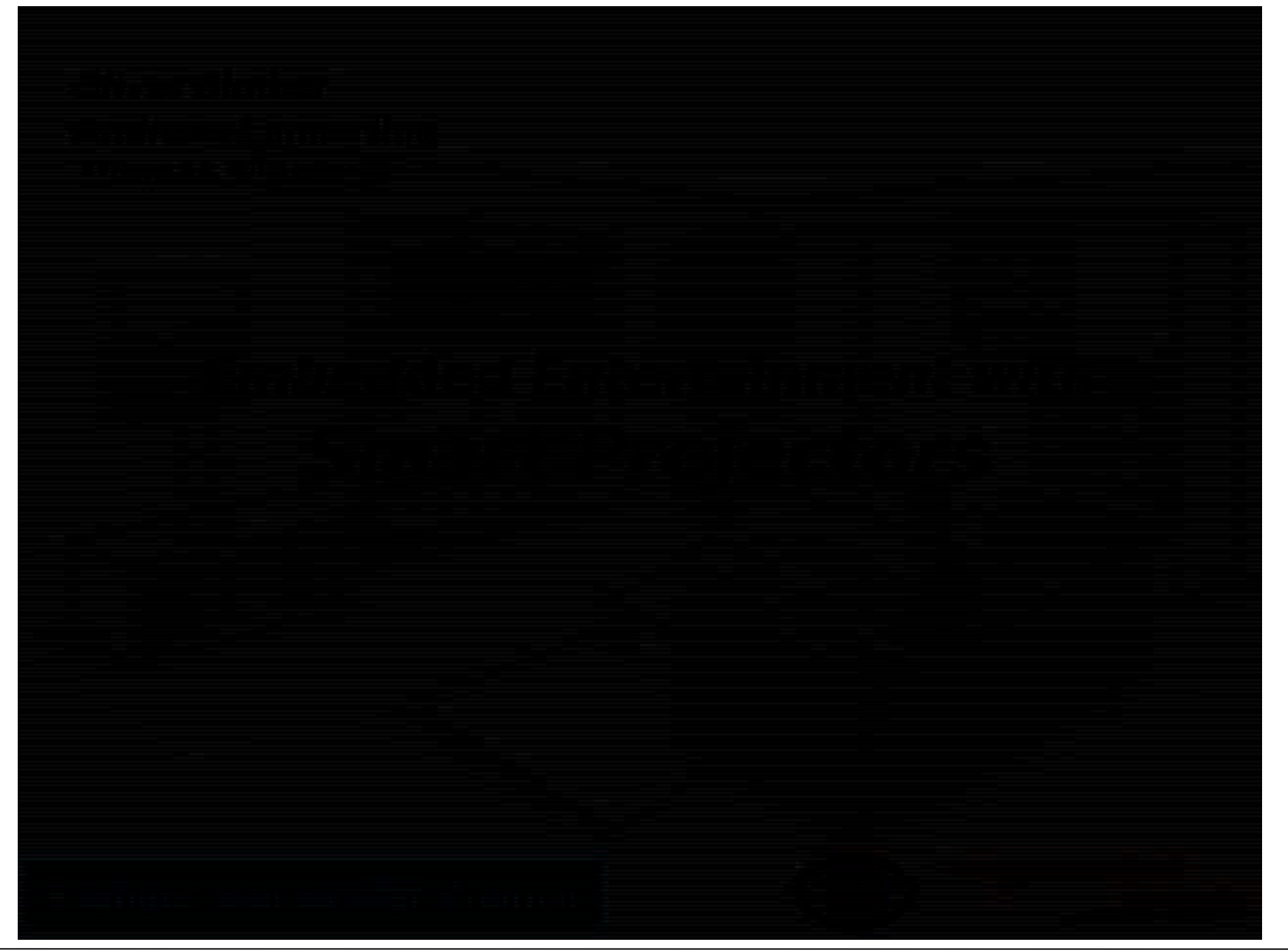

#### Luminance Attenuation Map [Majumder & Stevens, VRST 2002]

- Large display wall with 5x3 projectors
- Linear ramps (feathering) don't work perfectly
- Goal: get rid of the remaining unevenness
- Strategy: don't assume, but measure!

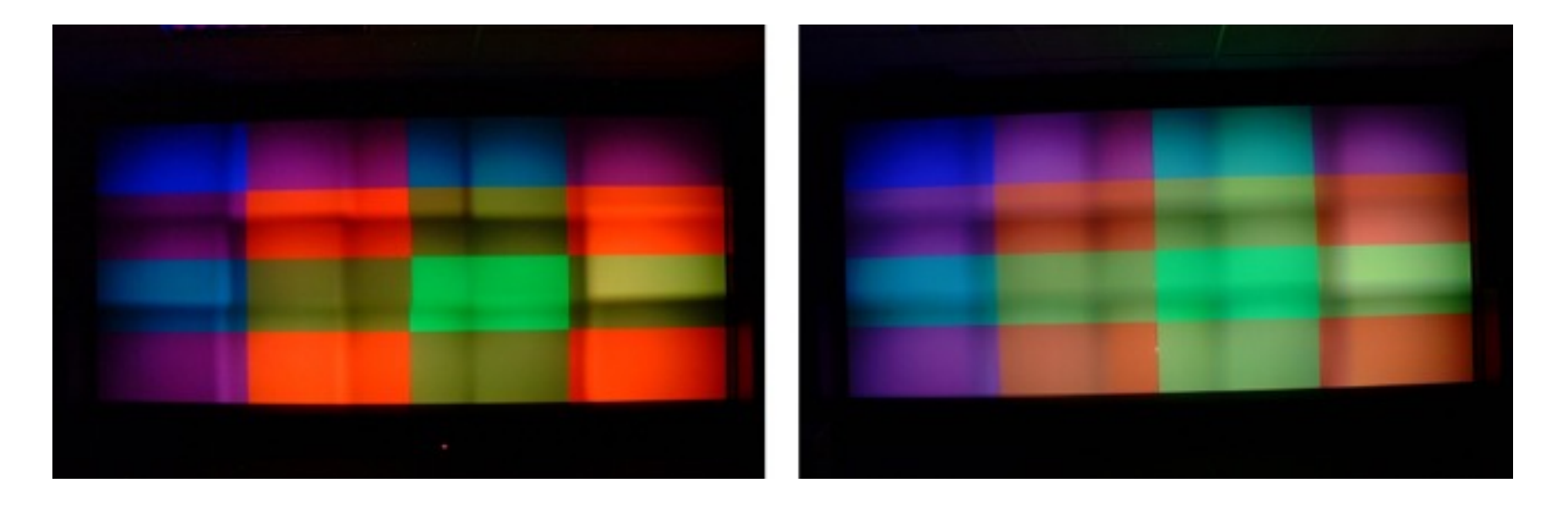

## Calibration step

- **Measuring the Luminance Response:** The *luminance response* of any pixel is defined as the variation of luminance with input at that pixel. We measure the luminance response of every pixel of the display with a camera.
- **Finding the Common Achievable Response:** We find the common response that every pixel of the display is capable to achieving. The goal is to achieve this *common achievable response* at every pixel.
- **Generating the Luminance Attenuation Map:** We find a luminance attenuation function that transforms the measured luminance response at every pixel to the common achievable response.

#### Measured luminance response

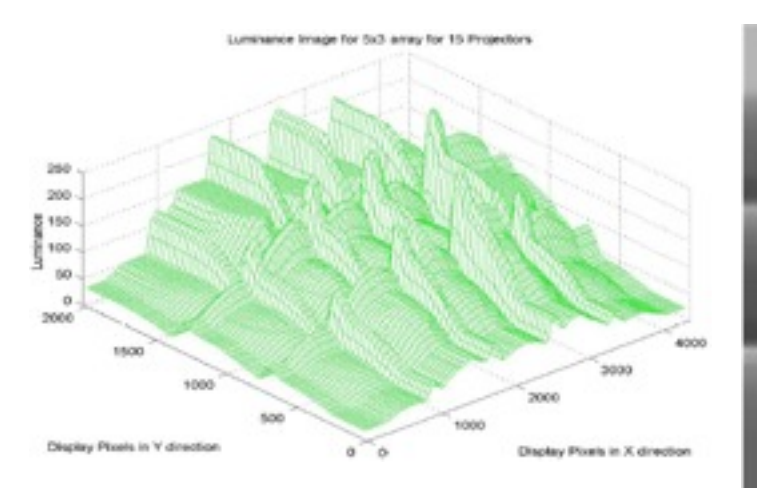

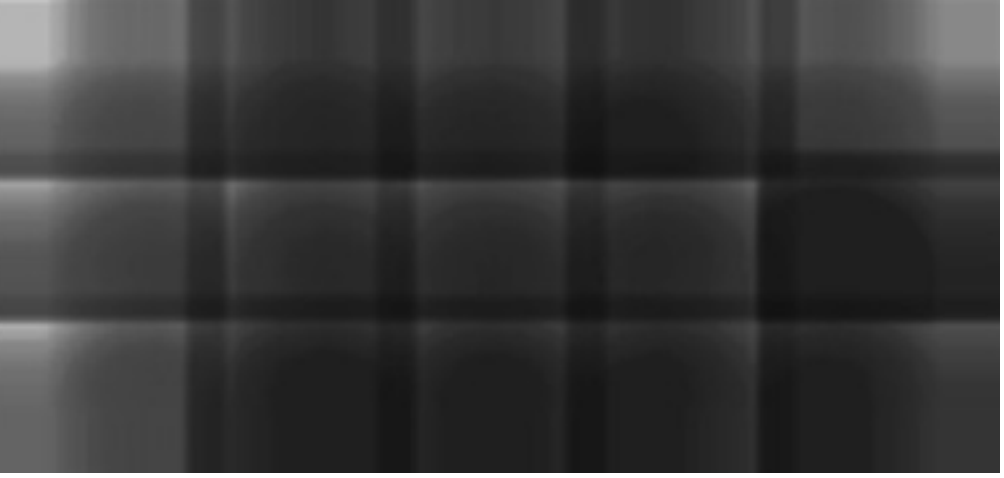

- Gives a factor for multiplication of the final images (just as in feathering)
- Can be done in graphics hardware via alpha channels

#### LAM: results

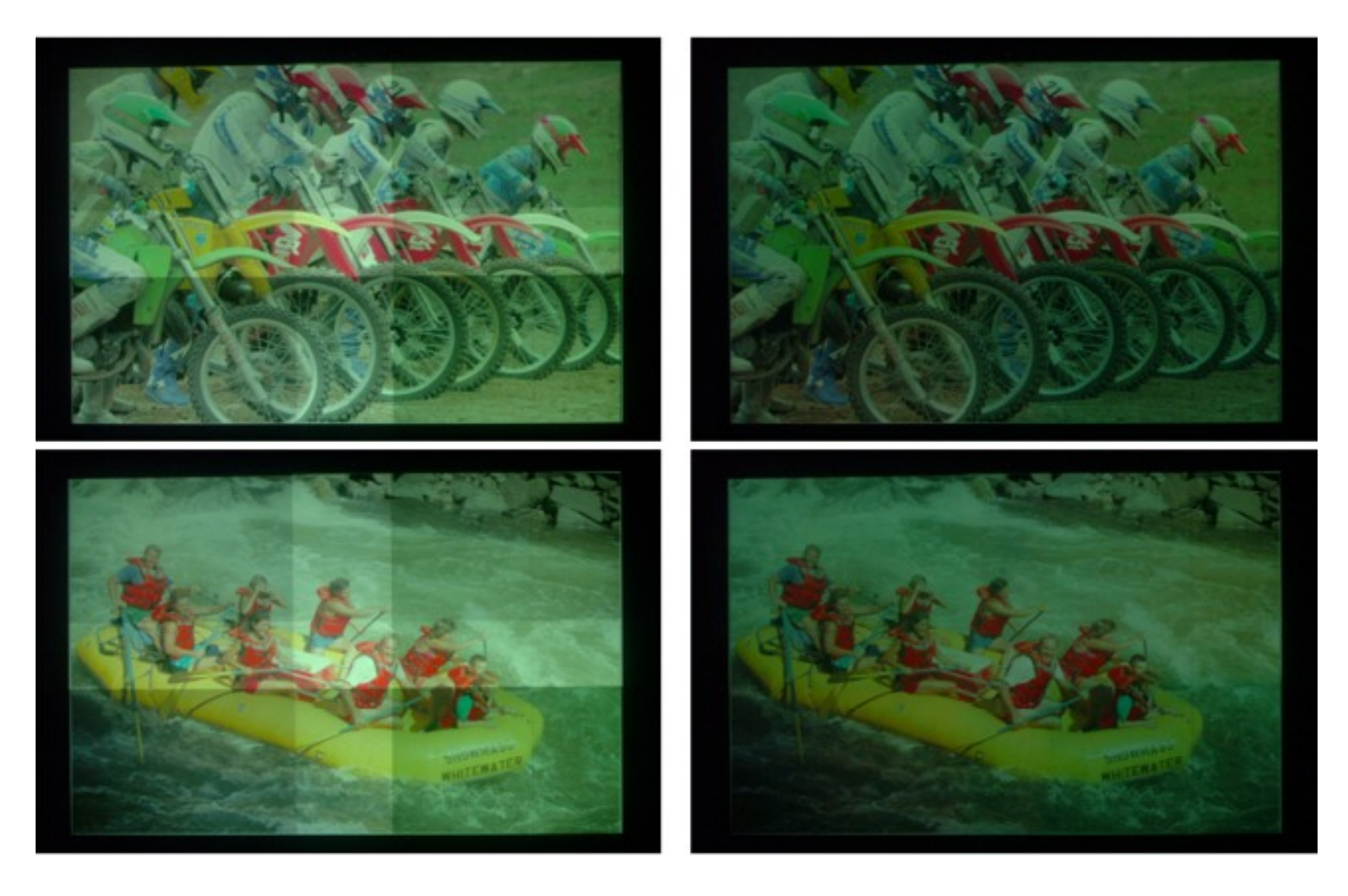

#### PixelFlex2 [Raij, Gill, Majumder,Towles, Fuchs, ProCams 2003]

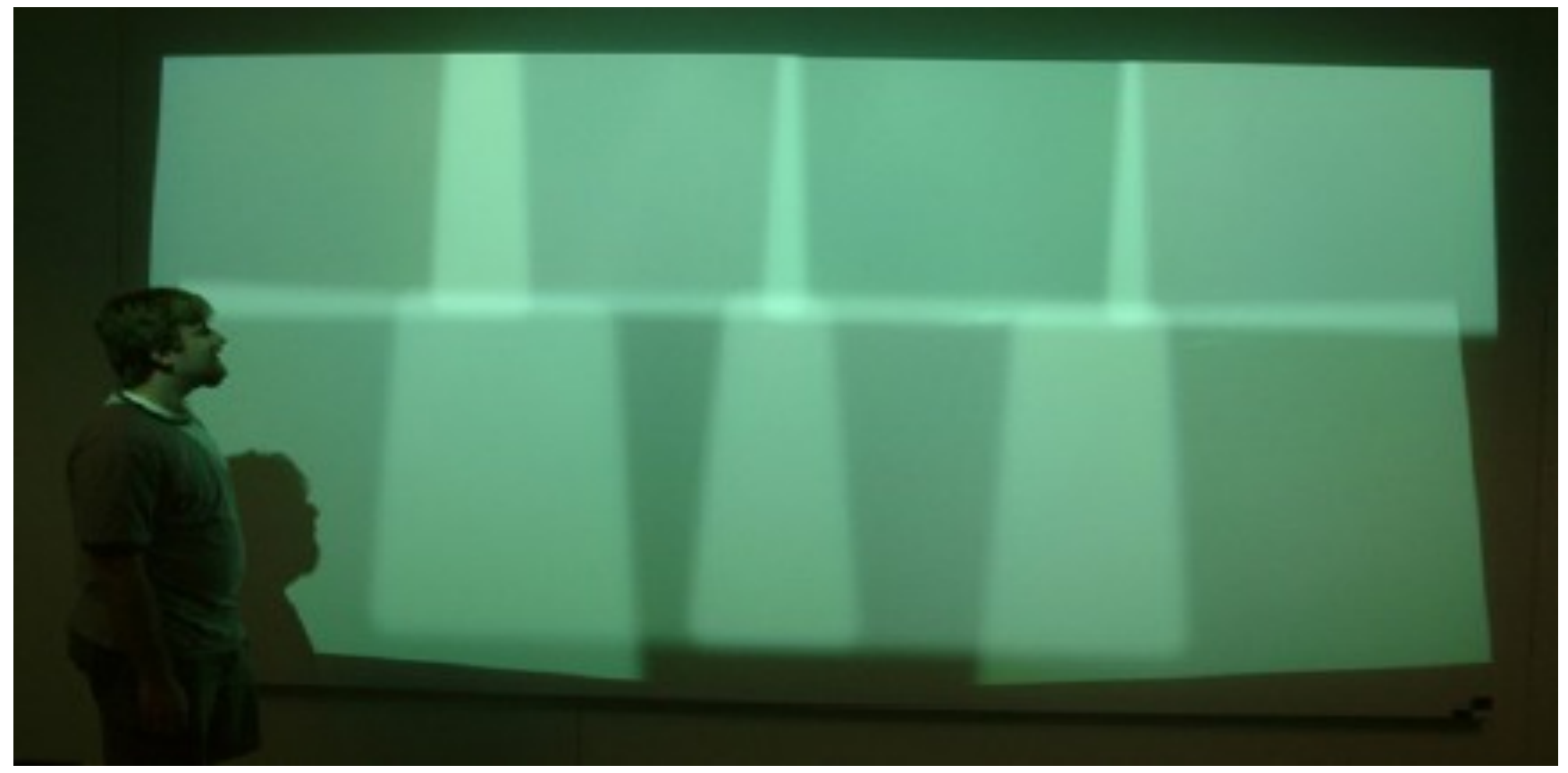

- Uneven brightness and arbitrary geometry:
	- Rectify each projector by calibrating 4 points
	- Used LAMs for brightness

#### PixelFlex2

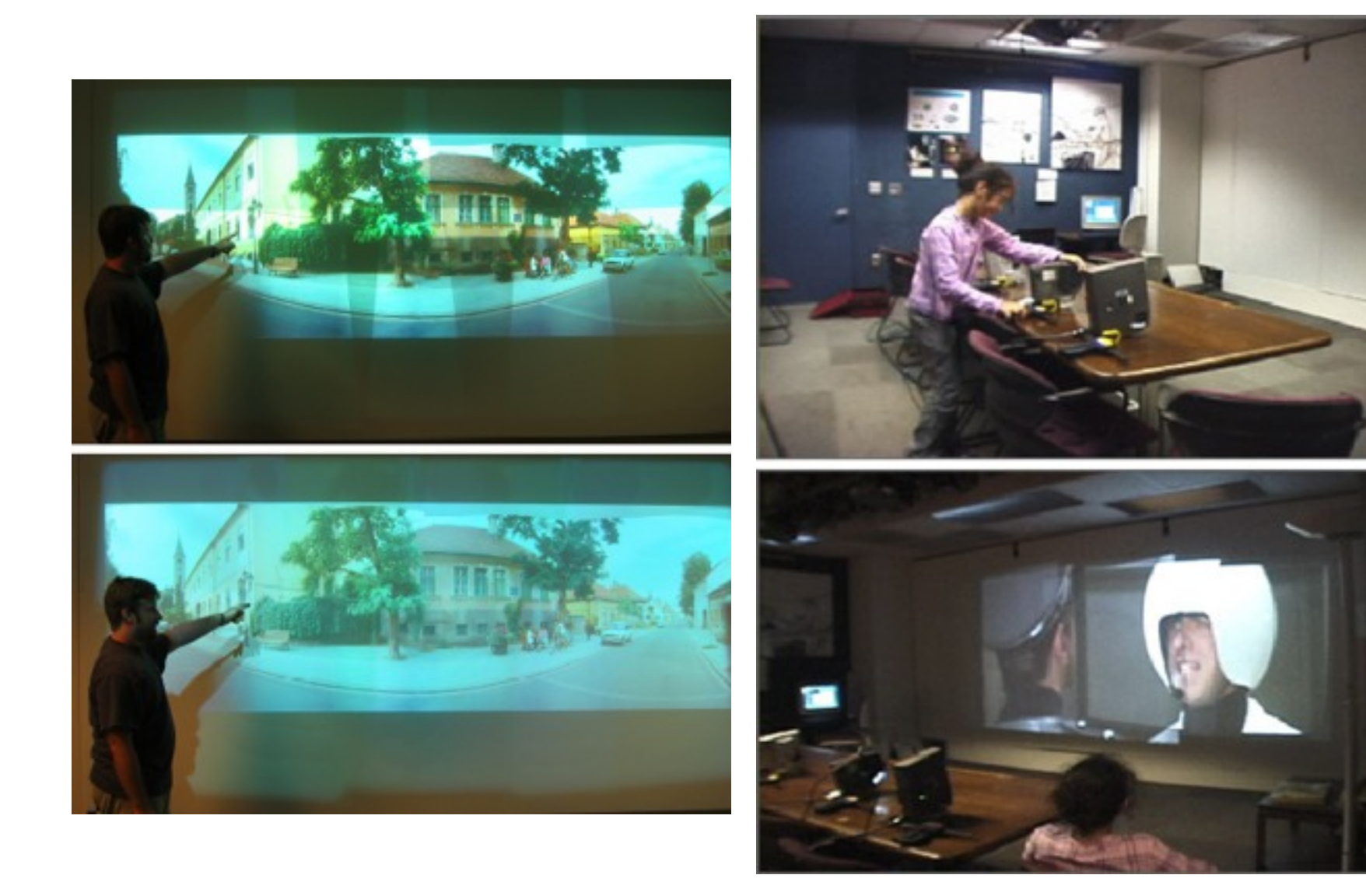

#### Graphic Shadow [Kato et al. Ismar 2003]

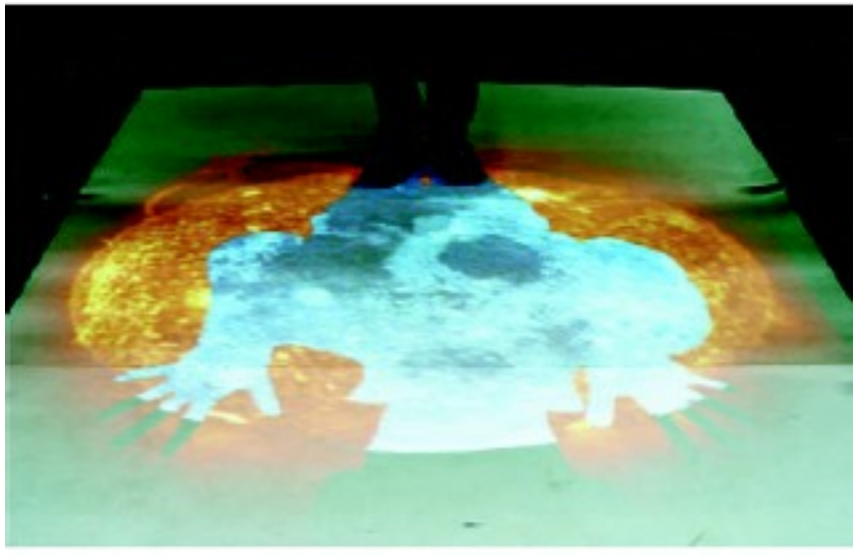

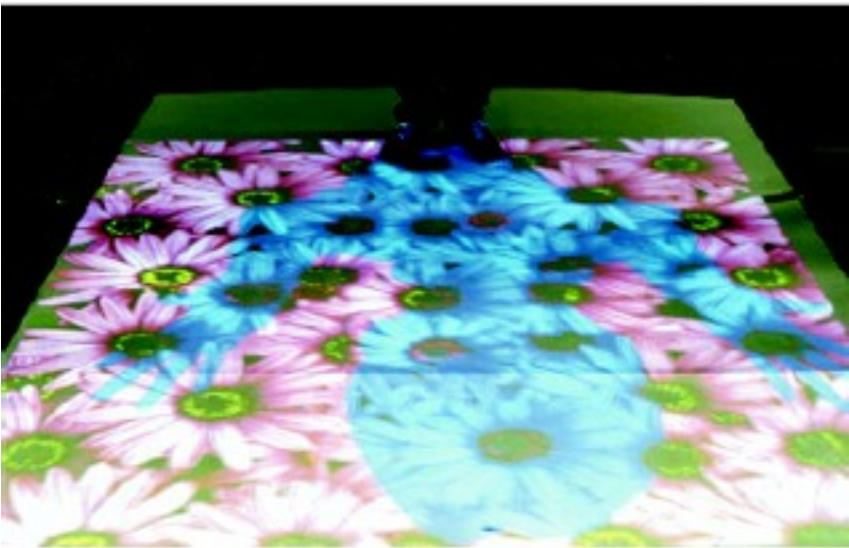

- Creative use of two projectors and a camera:
- Can remove physical shadows
- Can add artificial shadows
- Can animate shadows
- See video

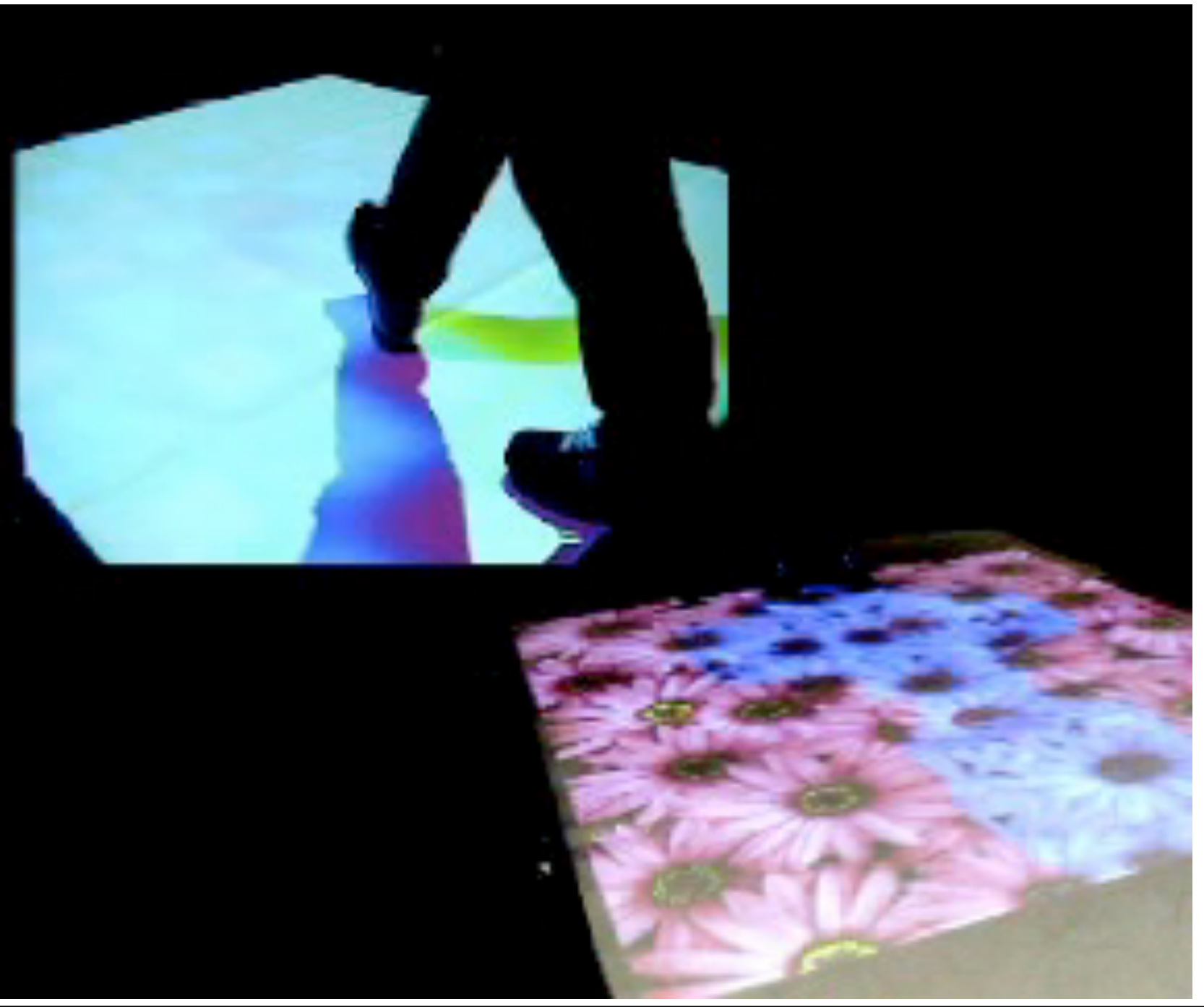

LMU München – Medieninformatik – Andreas Butz – Augmented Reality – SS2009 Folie 55

## What we saw today

- Projectors and their working principles
- Using projectors as shader lamps
- Combining two projectors
- Steerable projectors
- Projection on structured surfaces
- Combining many projectors